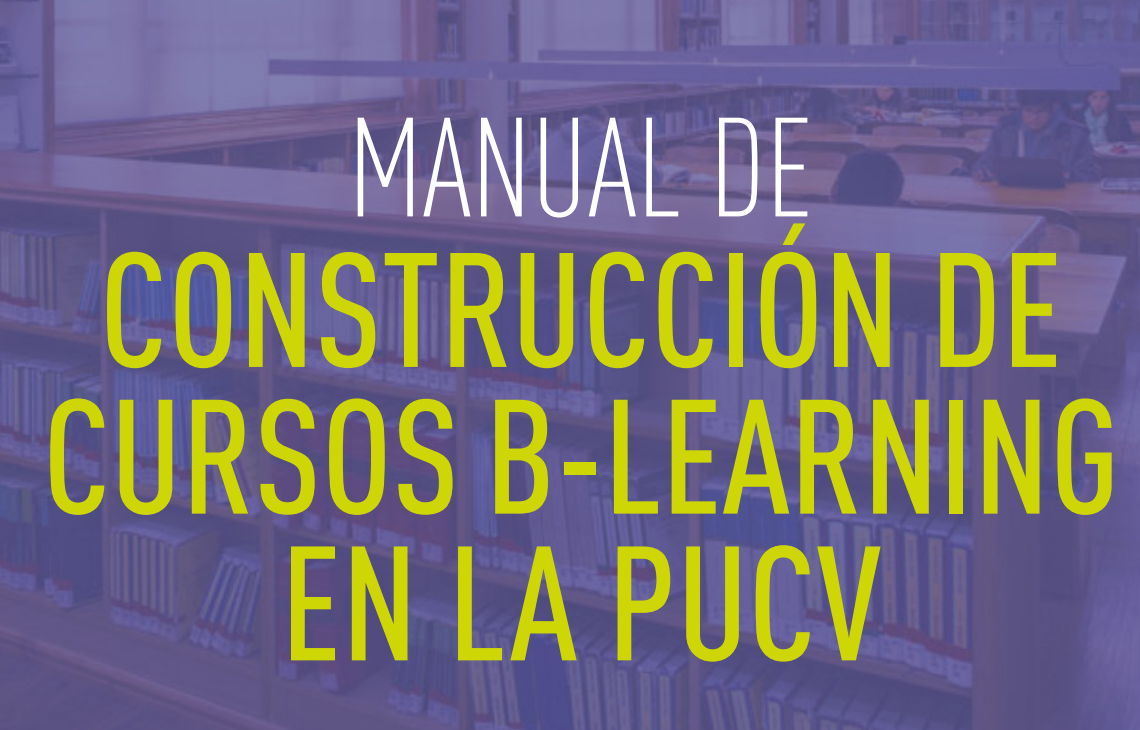

 $\bigoplus$ 

óĺ

2023

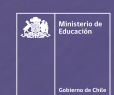

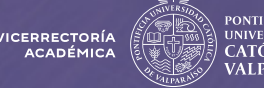

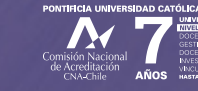

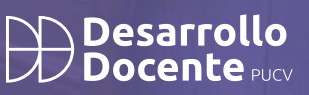

# MANUAL DE CONSTRUCCIÓN DE CURSOS B-LEARNING EN LA PUCV

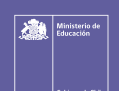

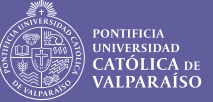

VICERRECTORÍA<br>ACADÉMICA

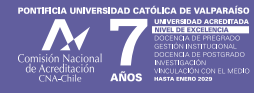

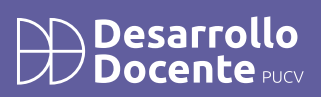

Este documento es financiado por el Fondo de Desarrollo Institucional del Ministerio de Educación de Chile, Proyecto UCV20101:

"Estrategia de Fortalecimiento de las Competencias del Siglo XXI de los Estudiantes por medio de las Tecnologías de Información y Comunicación, en el marco del Modelo Educativo y el Plan de Desarrollo Institucional\*, implementado por la Vicerrectoría Académica de la Pontificia Universidad Católica de Valparaíso.

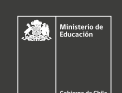

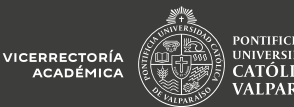

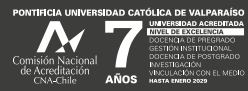

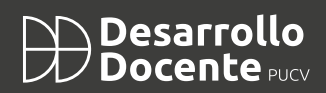

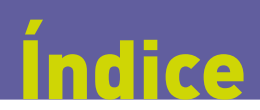

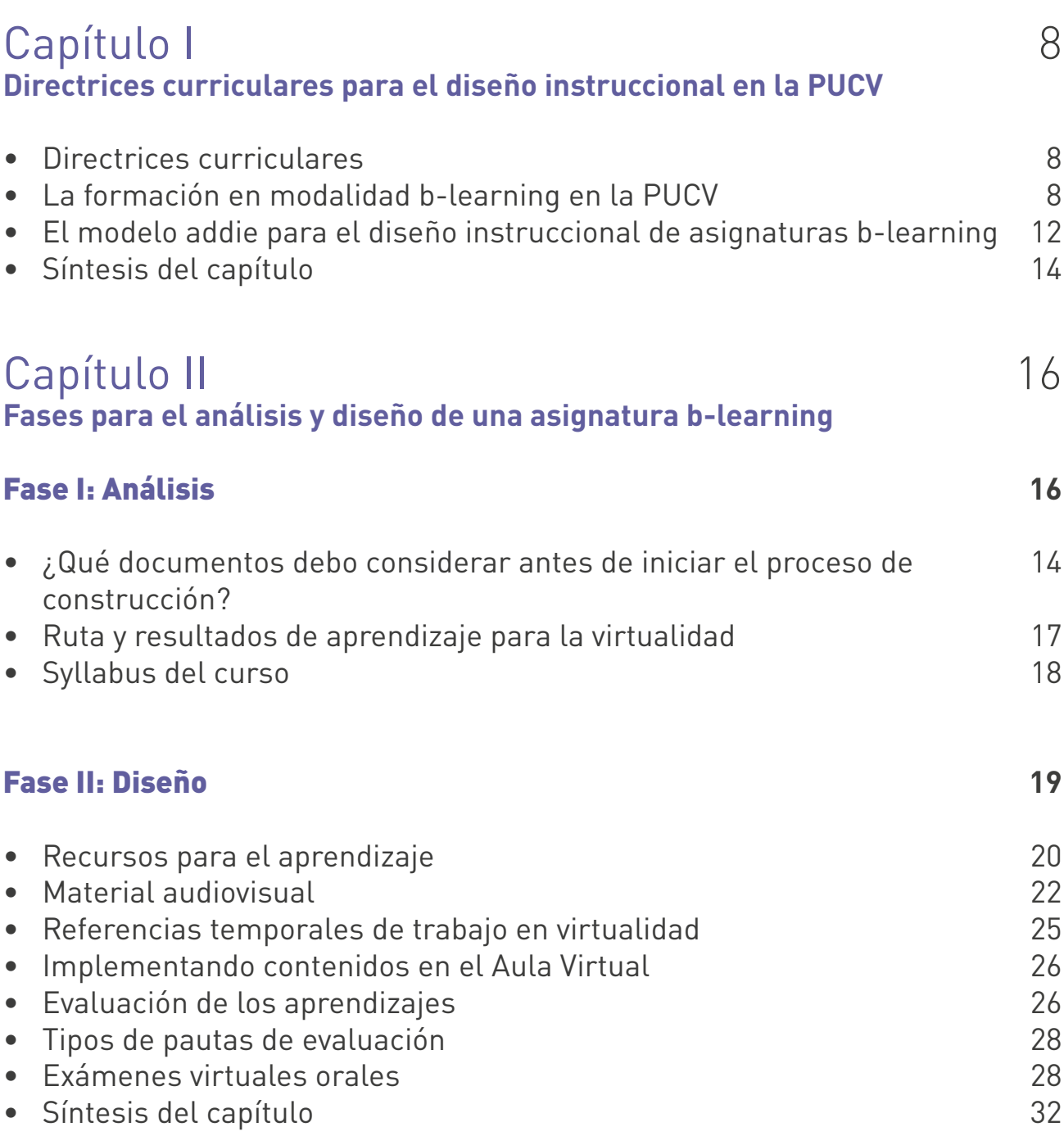

#### Capítulo III **Implementación de un curso b-learning** • Acceso y motivación 34  $35$

**Desarrollo**<br>**D**Docente Pucy

 $\triangle$ 

VICERRECTORÍA

RONTIFICIA<br>E UNIVERSIDAD<br>E CATÓLICA DE<br>E VAI PAR AÍSO

 $\boldsymbol{\Lambda}$ 

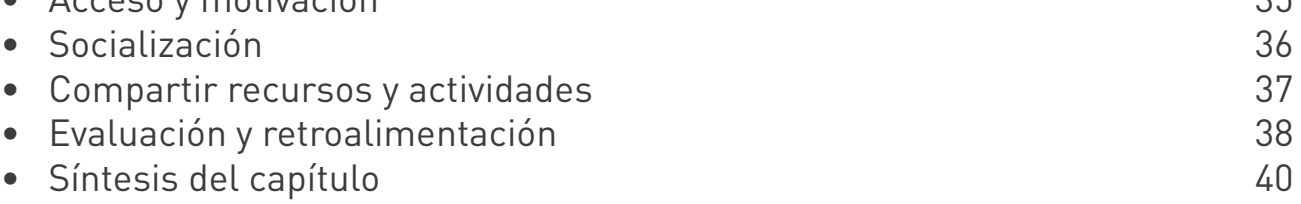

#### Capítulo IV **Evaluación de la implementación de un curso b-learning** 41

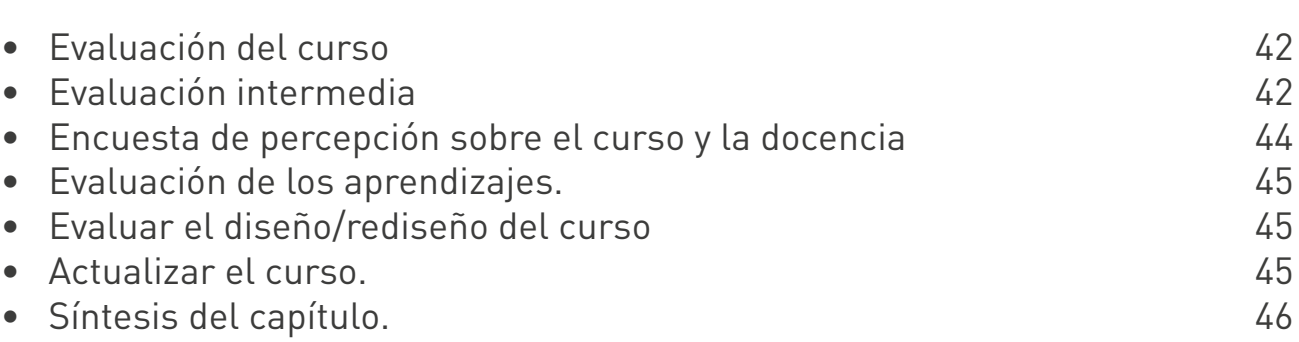

## Antecedentes

**Desarrollo**<br>**Docente** 

La Pontificia Universidad Católica de Valparaíso, desde su fundación, ha tenido como propósito principal la formación integral de las personas, definiendo como pilares fundamentales **la vocación pública, la excelencia y la perspectiva católica.**

Durante las últimas décadas tanto la sociedad como la cultura han experimentado cambios significativos, puesto que ha avanzado la **globalización, la inclusión y la sociedad del conocimiento**, teniendo como factor crucial el impulso constante de la tecnología. Este **desarrollo tecnológico** se ha hecho presente en las diversas áreas que comprenden la vida humana y han tenido un rol sumamente importante en la convivencia, comunicación, enseñanza, aprendizaje e interacción con otros y los medios en los cuales nos desempeñamos. En este sentido, las universidades han tenido que implementar cambios para implementar los nuevos recursos en sus diversos procesos formativos.

Dado lo anterior, el actual **modelo educativo PUCV**, pone **en el centro a la persona y sus procesos de aprendizaje**, entendiendo este como un continuo a lo largo de la vida, con el objetivo de **favorecer el desarrollo integral de capacida-**

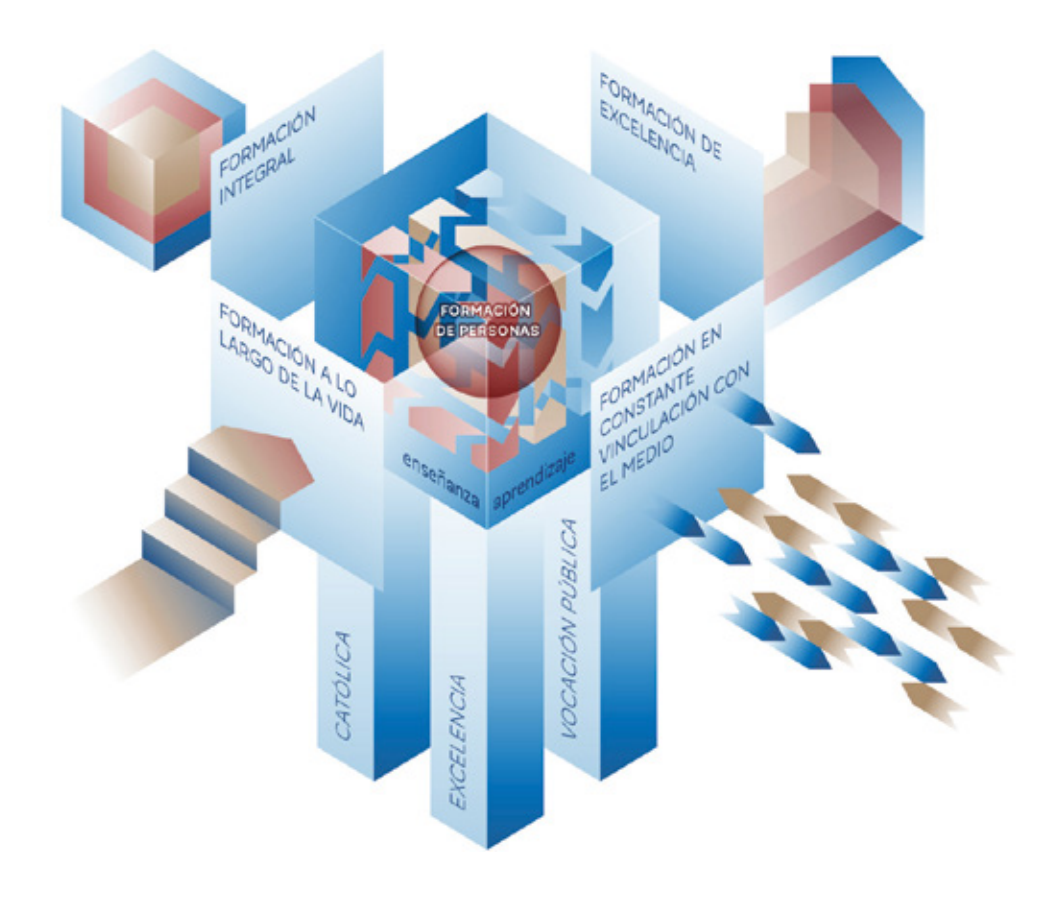

*Para conocer más detalles revisa [Modelo Educativo PUCV](https://vermodeloeducativo.pucv.cl/)*

**des y habilidades para la sociedad actual**. Parte fundamental de esta formación, comprende la formación en el conocimiento y uso de Tecnologías de la Información y la Comunicación **(TICS)**, en sus **diversas formas y modalidades**, con la finalidad de favorecer el **aprendizaje autónomo y activo** de las y los estudiantes, como así también el **desarrollo de competencias** de formación fundamental, competencias profesionales y competencias disciplinarias.

La Universidad apuesta por la integración de las tecnologías digitales dentro de los procesos formativos, es así como desde el año 2015 se comienza a implementar algunos cursos del Programa de Formación Fundamental en modalidad b-learning. Luego, en el contexto de la actualización de su Modelo Educativo y la aplicación del denominado Directrices para el Diseño Curricular de Grados y Títulos de Pregrado el año 2020, los reajustes curriculares de programas de pregrado deben proponer 4 asignaturas obligatorias para ser impartidas en modalidad b-learning.

El presente documento tiene por propósito servir de insumo para el diseño, implementación y evaluación de cursos en modalidad b-learning por parte de profesores y profesoras de la PUCV, ya sea por la necesidad de rediseñar una asignatura obligatoria presencial a formato b-learning, o bien, en la elaboración inicial de un curso en dicha modalidad. En el primer capítulo se precisan conceptos claves de la formación b-learning y las directrices curriculares de la Universidad respecto a las características que debe tener un curso con las características mencionadas. En el segundo capítulo se introduce en los elementos del diseño instruccional de un curso b-learning, tanto en su fase de análisis previo como la planificación y construcción del curso. En el tercer capítulo se profundiza en los aspectos clave que se deben tener en consideración durante la implementación de un curso de estas características. Y finalmente, en el cuarto capítulo, se proponen estrategias de evaluación del curso, apuntando a la reflexión para la mejora de los aprendizajes de las y los estudiantes.

## Directrices curriculares para el diseño instruccional en la PUCV

## **Directrices** curriculares

CAPÍTILO

La Pontificia Universidad Católica de Valparaíso presenta una propuesta formativa sobre la base de directrices curriculares para la formación de pregrado y en este contexto, el procedimiento formal para la creación de planes de estudio responde a una serie de definiciones que se manifiestan en documento institucional de Directrices [para el diseño curricular de grados y títu](https://www.pucv.cl/pucv/site/docs/20150626/20150626110555/directrices_para_el_diseno_curricular_de_grados_y_titulos_de_pregrado.pdf)[los de pregrado](https://www.pucv.cl/pucv/site/docs/20150626/20150626110555/directrices_para_el_diseno_curricular_de_grados_y_titulos_de_pregrado.pdf).

La Universidad está adscrita al Sistema de Créditos Transferibles. Por tanto, todos los programas de pregrado deben contemplar una carga académica de docencia adecuada e incorporar al análisis el tiempo total de dedicación de los estudiantes, contemplando las horas de clase y las horas de estudio autónomo.

El **Modelo Educativo** compromete el fortalecimiento, en forma transversal, del uso de las tecnologías en los nuevos planes de estudio, lo que se podrá evidenciar en las estrategias de enseñanza y aprendizaje que los académicos proponen en los programas de asignaturas. No obstante, los nuevos planes de estudio tendrán que definir a lo menos **cuatro asignaturas obligatorias bajo una modalidad de formación b-learning** con el propósito de acelerar y monitorear el compromiso institucional con la innovación de la incorporación de tecnologías en los procesos formativos.

Este reajuste curricular que corresponde a la incorporación de modalidad b-learning, se irá implementando paulatinamente en los programas de pregrado permitiendo el diseño, ejecución y evaluación de las asignaturas del plan de estudio que se definirán en esta modalidad. Asimismo, las asignaturas de Formación Fundamental también se incorporan a esta modalidad b-learning, puesto que el impacto en el currículo universitario será significativo y permitirá que los estudiantes adquieran estas competencias transversales por medio de la flexibilidad que permite esta modalidad.

#### La formación en modalidad b-learning en la PUCV

Se espera que la educación superior contemple las necesidades educativas sociales y económicas y proporcione capacitación continua para desarrollar competencias profesionales, facilitando la educación de jóvenes y adultos, bajo estándares de calidad dentro de una sociedad globalizada. Dentro de sus elementos definitorios están, que el nivel de estudios impartidos sea superior a la educación secundaria, ofrecer grados, postgrados, doctorados o cursos de formación permanente y estar acreditada por quien corresponda para impartir formación de nivel superior.

Actualmente, los medios tecnológicos facilitan y propician el aprendizaje y el desarrollo de competencias. Es así como se han generado nuevas modalidades de aprendizaje, como el **virtual** o **e-learning** (desarrollado íntegramente a través de medios tecnológicos) y **semipresencial** o **b-learning**, que se caracteriza por combinar elementos esenciales de la educación presencial y de la virtual para ofrecer una propuesta integrada y coherente con los objetivos planteados: incluye partes que no requieren presencia en el aula y que se desarrollan en un **entorno virtual de aprendizaje** junto con elementos presenciales lectivos, es decir, evaluables y que forman parte del proceso educativo en sí. En síntesis, integra elementos de la modalidad presencial y del e-learning de manera coherente y adecuada a los fines educativos y al contexto en que se produce.

Se entiende por **asignatura b-learning** una instancia de formación mixta, es decir, un proceso de aprendizaje tanto presencial, físico o telemático, combinado con una formación virtual asincrónica, (ver documento "Orientaciones para el diseño instruccional de asignaturas b-learning, página 1).

El diseño instruccional de esta formación se diseña como un todo articulado, con un mecanismo que guía o **monitorea la totalidad de los aprendizajes**, tanto del ámbito presencial como virtual. En consecuencia, para ambas etapas, el profesor debe diseñar la presentación de contenidos, las metodologías usadas, las actividades propuestas y la aplicación de evaluaciones.

Para clarificar los diversos conceptos asociados a la modalidad b-learning, se presenta un resumen de los aspectos curriculares esenciales que deben ser considerados en las tareas de planificación y diseño de un curso en esta modalidad en la PUCV. (ver documento "Orientaciones para el diseño instruccional de asignaturas b-learning, página 1).

**Horas de docencia presencial:** Es el número de horas de interacción, física o virtual, entre el profesor y los estudiantes, en un ambiente de aprendizaje y en un determinado número de semanas al año.

**Aprendizaje virtual asincrónico:** Proceso en el que cada estudiante debe acceder al entorno virtual del curso, definido por la Vicerrectoría Académica, para revisar contenidos y participar en actividades de aprendizaje y/o evaluación definidas por el profesor, sin necesidad de estar presentes simultáneamente en un espacio y/o horario específico.

**Tiempo de aprendizaje autónomo:** Es el tiempo que dedica el estudiante para lograr los resultados de aprendizaje y el desarrollo de competencias esperadas de una determinada actividad de aprendizaje. En este tiempo, se cuentan todas las actividades individuales y/o grupales, tales como; preparación de clases, seminarios, revisión de apuntes, recopilación de información, realización de trabajos, entre otros.

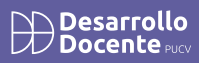

Si bien en el documento [Directrices para](https://www.pucv.cl/pucv/site/docs/20150626/20150626110555/directrices_para_el_diseno_curricular_de_grados_y_titulos_de_pregrado.pdf)  [el Diseño Curricular de Grados y Títulos de](https://www.pucv.cl/pucv/site/docs/20150626/20150626110555/directrices_para_el_diseno_curricular_de_grados_y_titulos_de_pregrado.pdf)  [Pregrado de la PUCV \(2023\),](https://www.pucv.cl/pucv/site/docs/20150626/20150626110555/directrices_para_el_diseno_curricular_de_grados_y_titulos_de_pregrado.pdf) no se establecen porcentajes o distribuciones de horas

presenciales o de formación virtual asincrónica según el tipo de asignatura, se recomienda la siguiente organización:

# **CURSOS B-LEARNING**

**Debe diseñarse, idealmente, considerando un 40% de las horas PUCV bajo la modalidad presencial o sincrónica y un 60% de formación virtual asincrónica del estudiante.**

#### **CURSO OBLIGATORIO CURSO DE FORMACIÓN FUNDAMENTAL**

**La carga docente presencial o sincrónica debe corresponder a un 25% de las horas PUCV y un 75% a trabajo autónomo del alumno.**

Así mismo, es importante atender las siguientes consideraciones:

- La hora PUCV corresponde a 35 minutos
- La presencialidad semanal considera todas

las actividades curriculares que implican carta de trabajo del alumno, incluyendo cátedra, ayudantía, laboratorio o taller.

Una hora PUCV equivale a una clave horaria semanal PUCV.

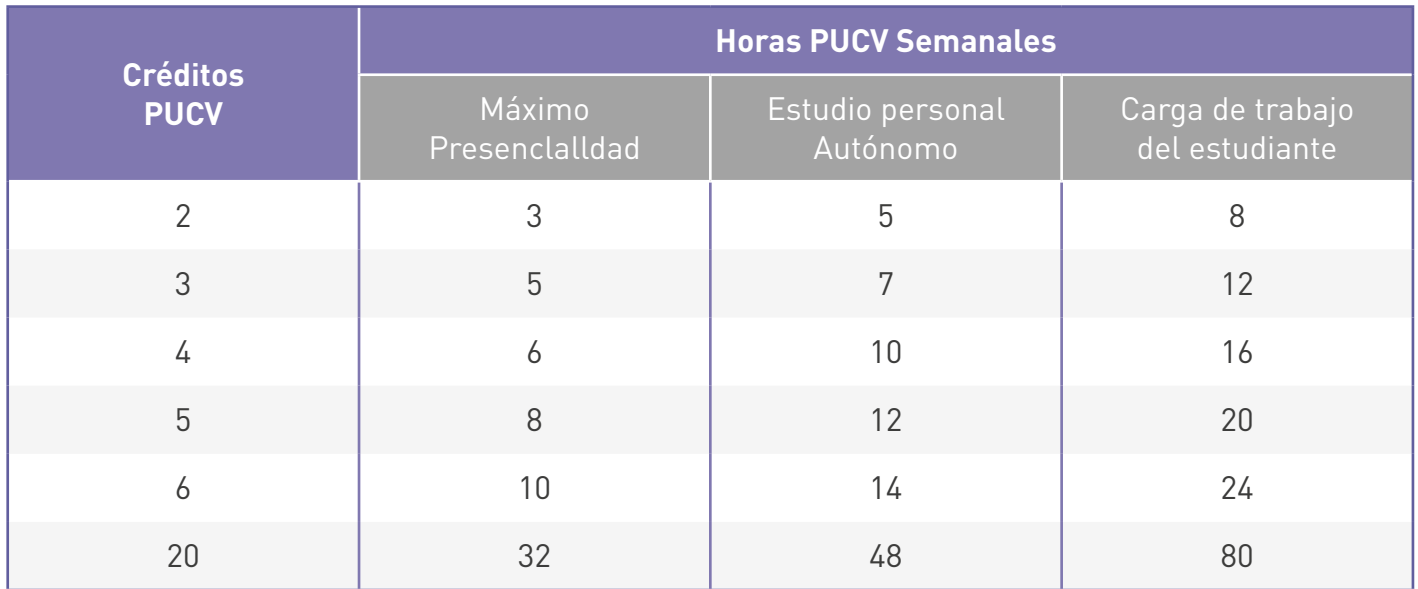

**Desarrollo**<br>**Docente** 

Se puede revisar algunos modelos de ejemplo de asignaturas b-learning en el documento Orientaciones para el diseño instruccional de asignaturas b-learning.

Para la creación, diseño e implementación de los cursos **b-learning**, cuenta con el apoyo y gestión del equipo de **Aula Virtual**, unidad especializada en apoyar a los programas de pregrado y posgrado en el uso de las TIC con

el fin de potenciar las prácticas educativas y los procesos de enseñanza y aprendizaje. Lo anterior, se materializa mediante **asesorías tecnológicas y orientaciones pedagógicas** a docentes y ayudantes, para que puedan incorporar las aulas virtuales en su quehacer académico y desarrollar estrategias didácticas que permitan asegurar la calidad y efectividad de los procesos formativos de pregrado.

#### El modelo ADDIE para el diseño instruccional de asignaturas b-learning

Desarrollo

Según Williams et ál. (2004), en los entornos virtuales de aprendizaje surge la necesidad de aprovechar al máximo la tecnología y las herramientas multimedia para fines pedagógicos. De ello, nace el concepto de **diseño instruccional** como proceso que define el modo en que deben emplearse y relacionarse los elementos que configuran una acción formativa (con sus elementos disciplinarios, metodológicos y tecnológicos). En este sentido, el diseño instruccional es prescriptivo, pues brinda maneras concretas para mejorar el

aprendizaje de las personas.

El término ADDIE designa a un marco de trabajo general y es acrónimo de los pasos claves que forman parte de diversos modelos de diseño instruccional: **Análisis, Diseño, Desarrollo, Implementación y Evaluación**. Estos pasos pueden seguirse secuencialmente o ser utilizados de manera simultánea, a pesar de que es inevitable que la planificación preceda a la implementación.

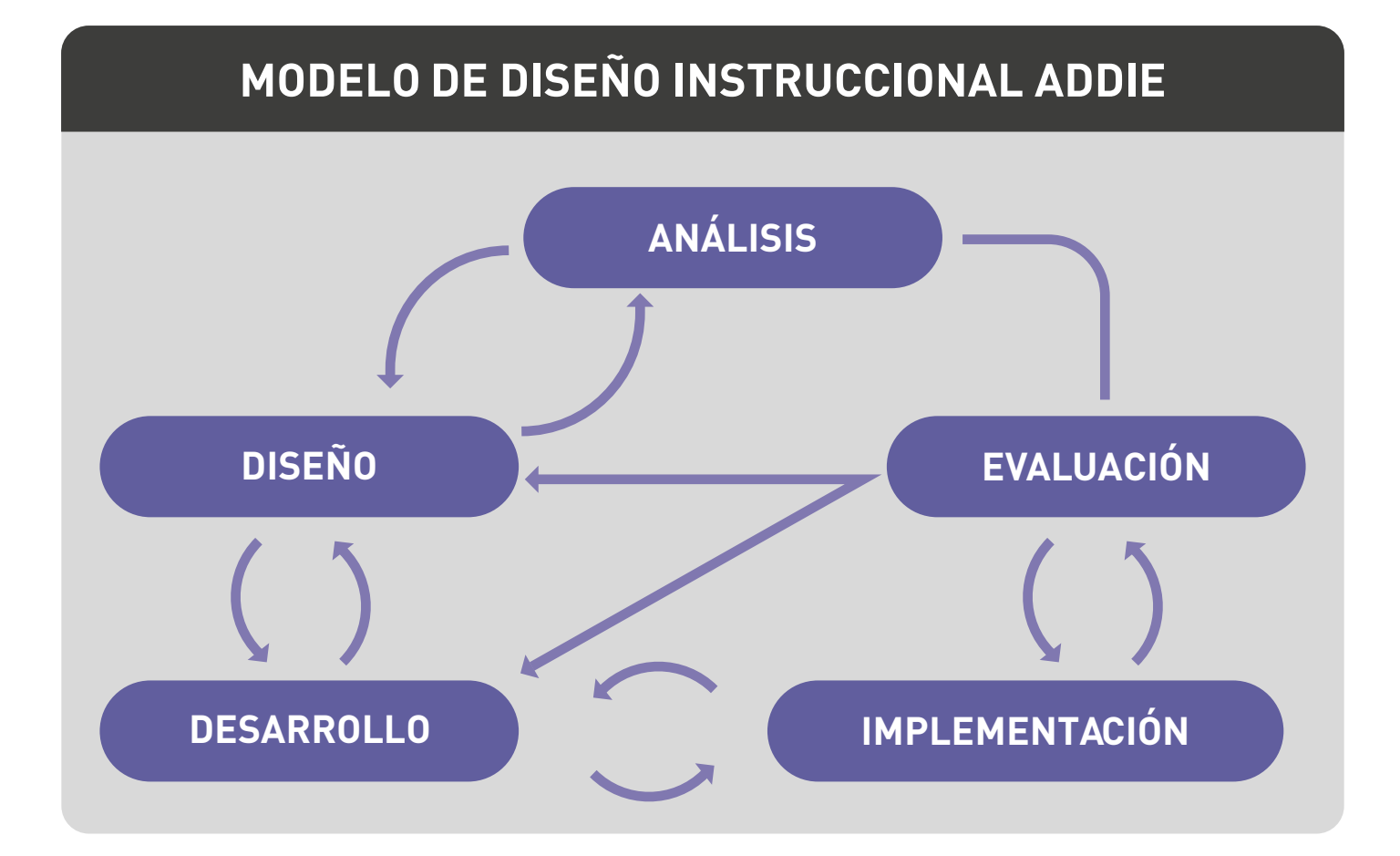

*Figura 1. Modelo de diseño instruccional ADDIE. Fuente: Williams et ál. (2004)*

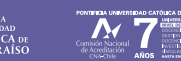

Desarrollo<br>Docente

A continuación, se comentarán los pasos ya mencionados estableciendo que para efectos del diseño instruccional en el contexto PUCV, las fases de **Análisis** y **Diseño** se unirán. Esta decisión obedece a la necesidad de simplificar las acciones a realizar, pues, necesariamente, al diseñar, hay un proceso de análisis involucrado en el que se consideran elementos contextuales diversos (por ejemplo, el espacio físico que será empleado, las características de las y los estudiantes a los que está dirigido el diseño, situación social del momento u otros):

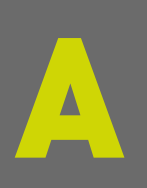

Se ANALIZAN las características del alumnado, el contenido involucrado y el entorno. Para ello, es necesario realizar una evaluación de necesidades cuyos resultados determinarán el perfil del público al que se dirige la formación, el alcance de los contenidos y los recursos disponibles para realizar la intervención.

**DISEÑO INSTRUCCION** ADDIE

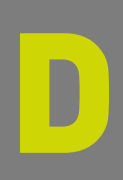

Implica DESARROLLAR el programa del curso, considerando el enfoque didáctico y la manera de parcelar contenidos. Idealmente, deberían redactarse los objetivos por unidad o módulo, segmentarse los contenidos a ser abordados, identificar los recursos a ser empleados, diseñar las evaluaciones, seleccionar medios para entregar información y plantear actividades para estudiantes.

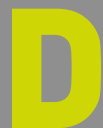

En esta fase, se DISEÑA el guion de la formación, se graban videos y se programan las páginas<br>web o multimedia que serán empleadas durante el curso. Se elaboran los materiales de<br>docentes y estudiantes, y se unen todos los web o multimedia que serán empleadas durante el curso. Se elaboran los materiales de docentes y estudiantes, y se unen todos los elementos en la plataforma seleccionada.

Incluye la IMPLEMENTACIÓN de los productos de aprendizaje: la publicación de los materiales,<br>formación y apoyo técnico a usuarias y usuarios del curso, revisión de contenidos y administrac<br>sistema creado. formación y apoyo técnico a usuarias y usuarios del curso, revisión de contenidos y administración del sistema creado.

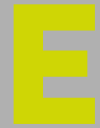

incluyan realizar evaluaciones formativas y sumativas, interpretar resultados de evaluaciones de

A modo de síntesis, presentamos el siguiente esquema con los principales momentos presentados y sus características en este capítulo:

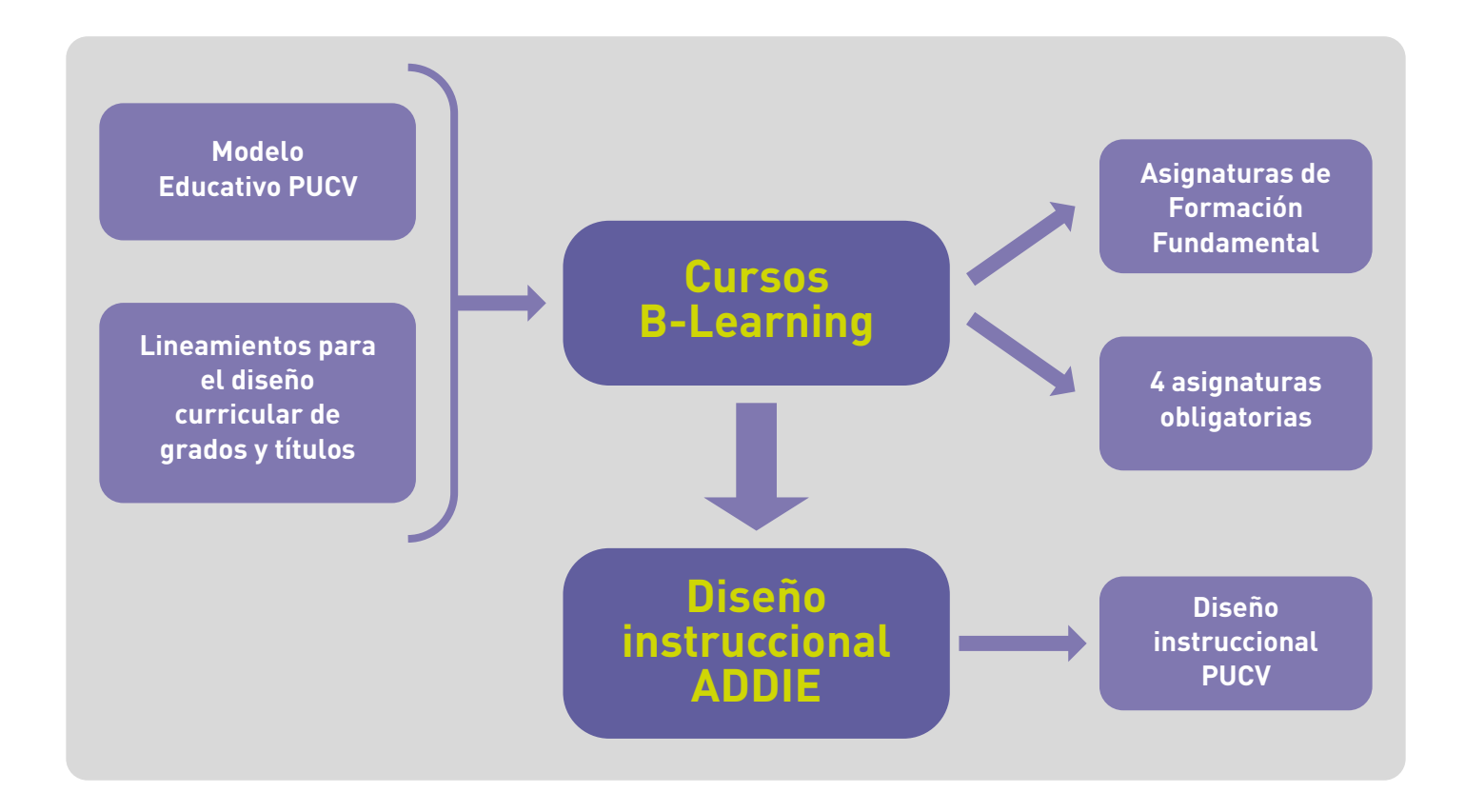

 $\bigoplus$  Desarrollo<br> $\bigoplus$  Docente puck

Los cursos b-learning en PUCV se desarrollan sobre la base del Modelo Educativo PUCV y las [Directrices para el diseño curricular](https://www.pucv.cl/pucv/site/docs/20150626/20150626110555/directrices_para_el_diseno_curricular_de_grados_y_titulos_de_pregrado.pdf). Estas directrices garantizan que el diseño instruccional de asignaturas obligatorias y de Formación Fundamental en modalidad b-learning responden al proceso formativo institucional, que en conjunto con la aplicación del modelo ADDIE como referente instruccional, permitirán el logro de resultados de aprendizaje.

#### Referencias

Pontificia Universidad Católica de Valparaíso (2023). Directrices para el Diseño Curricular de Grados y Títulos de Pregrado. Valparaíso, Chile.

Pontificia Universidad Católica de Valparaíso (2022). Orientaciones para el diseño de asignaturas obligatorias en formato b-learning. Valparaíso, Chile.

Pontificia Universidad Católica de Valparaíso (2020). Modelo Educativo. Valparaíso, Chile.

Moore, M. G. (2013). Historical and Conceptual Foundations. An Overview. En: Moore, M. G. (ed.). Handbook of Distance Education (págs. 1-3). Nueva York: Routledge.

Morales González, Berenice. (2022). Diseño instruccional según el modelo ADDIE en la formación inicial docente. Apertura, 14(1), pp. 80-95. [http://dx.doi.org/10.32870/Ap.v14n1.2160](http://dx.doi.org/10.32870/Ap.v14n1.2160 )

Sangrà, A., Badia, A., Cabrera Lanzo, N., Espasa Roca, A., Fernández, Ferrer, M., Guàrdia, L. & Romero Carbonell, M. (2020). Decálogo para la mejora de la docencia online.

Williams, P., Schrum, L., Sangrá, A. & Guàrdia, L. (2004). Modelos de diseño instruccional. Fundamentos del diseño instruccional con e-learning. Barcelona: Universitat Oberta de Cataluña.

Fases para el análisis y diseño de asignaturas b-learning en la PUCV

## Esquema introductorio

CAPÍTULO II

Para favorecer la revisión de cada fase, presentamos un esquema introductorio con el recorrido, etapas y tareas principales de cada momento. En este momento trabajaremos

el análisis y diseño de un curso virtual ¿Qué insumos previos debo considerar? ¿Cuáles son las tareas previas al proceso de construcción?

#### Fase 1: **Análisis**

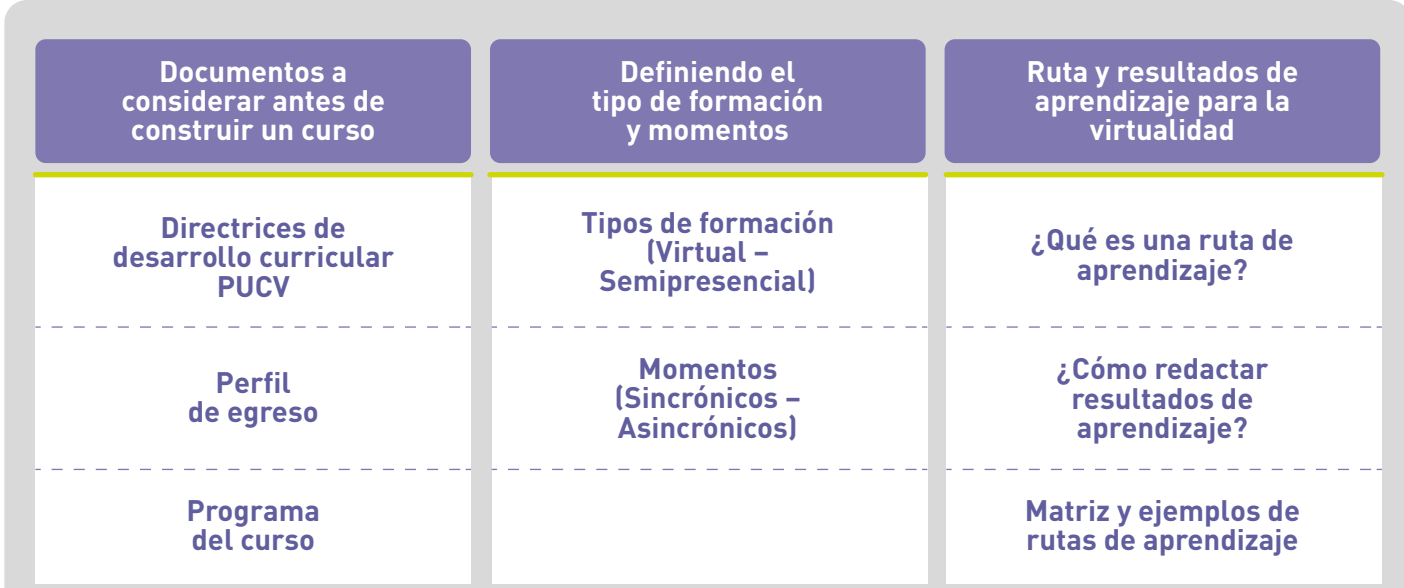

#### ¿Qué documentos debo considerar antes de iniciar el proceso de construcción?

Desarrollo

Antes de iniciar el proceso de construcción del curso es importante leer y analizar algunos documentos curriculares esenciales para definir y caracterizar la asignatura. Estos documentos son: el Programa del Curso, las Directrices de desarrollo curricular PUCV y el Perfil de egreso de la carrera.

A continuación, se revisan de manera general los documentos.

#### Directrices de desarrollo curricular **PUCV**

El documento de Directrices de desarrollo curricular PUCV establece un estándar de propuesta formativa elaborada por la Unidad Académica donde radica el plan de estudio. Aquí se declaran los propósitos educativos, la enseñanza para el aprendizaje, las opciones curriculares que guían la formación, considerando los contextos, las demandas socioculturales y los desafíos propios de la profesión y/o disciplina para un período determinado. Esto tiene que evidenciarse en el diseño del curso para atender las necesidades educativas de las y los estudiantes.

#### Perfil del graduado/titulado

Es una declaración formal de las competencias a alcanzar por el bachiller, licenciado y/o titulado en su desempeño laboral o académico, una vez finalizado el plan de estudio de Pregrado (PUCV, 2020). Se debe considerar en la creación del curso para responder a las competencias expresadas en el documento.

#### Programa del curso

Este documento establece las bases del curso a construir. Cuenta con una descripción y contextualización de la asignatura, esencial para determinar el origen de esta y su conexión con el perfil de egreso. A su vez, aquí se definirán los **resultados de aprendizajes, contenidos y/o unidades, descripción de evaluaciones y bibliografía** propias de la asignatura. El Programa del curso será la guía principal para la generación del material interactivo virtual ya que todo lo explicitado en este documento debe abordarse en la construcción del curso de manera coherente y cohesiva.

## Ruta y resultados de aprendizaje para la virtualidad

#### ¿Qué es una ruta de aprendizaje?

Una ruta de aprendizaje es uno de los documentos que guiará el **proceso autónomo de los/las estudiantes hasta** alcanzar el aprendizaje esperado (Latorre, 2013). Se configuran en **secuencias formativas** que establecen la pauta de trabajo del curso, ya sea virtual o semipresencial.

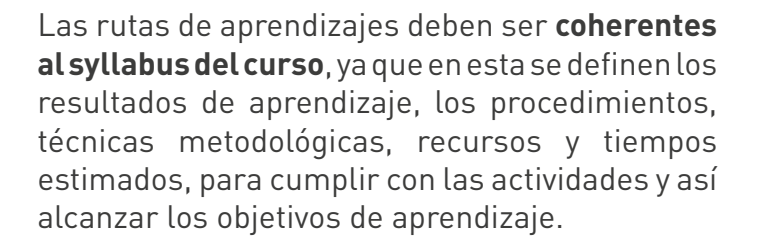

#### ¿Cómo redactar resultados de aprendizaje?

Los **resultados de aprendizaje** son los objetivos estipulados en el syllabus del curso para evidenciar lo que se espera que los/las estudiantes puedan hacer al término de un período de aprendizaje (Kennedy, 2007). Puedes revisar el enlace para revisar [una infografía](https://innovaciondocente.ucv.cl/wp-content/uploads/2018/08/como-definir-resultados-de-aprendizaje-y-criterios-de-avaluacion_continua.pdf) [que ayudará en la formulación de resultados de](https://innovaciondocente.ucv.cl/wp-content/uploads/2018/08/como-definir-resultados-de-aprendizaje-y-criterios-de-avaluacion_continua.pdf) [aprendizaje.](https://innovaciondocente.ucv.cl/wp-content/uploads/2018/08/como-definir-resultados-de-aprendizaje-y-criterios-de-avaluacion_continua.pdf)

#### Matriz y ejemplos de ruta de aprendizaje

**Desarrollo**<br>Docente

Para ayudarles a crear una ruta de aprendizaje adecuada a su curso, es que disponemos ejemplos de matrices de rutas de aprendizaje de cursos virtuales y semipresenciales. Puedes hacer clic en el enlace para ver [ejemplos de](https://drive.google.com/drive/folders/1Cg7awvbm92Hb6Hyq38T8Fdqlrghi0xwN) [matrices](https://drive.google.com/drive/folders/1Cg7awvbm92Hb6Hyq38T8Fdqlrghi0xwN).

## Syllabus del curso

Para el logro de un **aprendizaje significativo** de la y el estudiante, el diseño de un curso requiere la integración y coherencia de los resultados de aprendizaje, las actividades de evaluación y las actividades de enseñanza y aprendizaje (Fink, 2003). Estos aspectos deben estar **integrados en el programa del curso y en el syllabus**.

El syllabus es una **programación del curso que orienta la ruta de aprendizaje diseñada**. Con él, podemos tener una panorámica general de la asignatura en conjunto con un calendario de actividades a realizar (lecturas, tareas, sesiones sincrónicas, evaluaciones, etc.). El syllabus motiva y guía a la y el estudiante a desarrollar

su aprendizaje del curso de manera autónoma, siendo un elemento comunicativo primordial para cualquier diseño instruccional.

Puedes hacer clic en el enlace para profundizar sobre la [implicancia del diseño de un curso en](https://vra.ucv.cl/ddcyf/wp-content/uploads/2017/08/que-implica-el-dise%C3%B1o-de-un-curso-en-formato-syllabuscontinua1.pdf) [formato Syllabus](https://vra.ucv.cl/ddcyf/wp-content/uploads/2017/08/que-implica-el-dise%C3%B1o-de-un-curso-en-formato-syllabuscontinua1.pdf).

#### Matriz de Syllabus

Para ayudarles a crear un Syllabus adecuado a su curso, puedes hacer clic en el enlace para revisar la [matriz de Syllabus actualizada](https://docs.google.com/document/d/1d5o9MaxGNXU9knd7WlFoyAxJ3474EaH0/edit).

### Fase 2: **Diseño**

VICERRECTORÍA<br>
MOVERSIDAD UNIVERSIDAD<br>
ACADÉMICA (ACADÉMICA DE CATÓLICA DE CATÓLICA DE CATÓLICA DE CATÓLICA DE CATÓLICA DE CATÓLICA DE CATÓLICA DE C

Para favorecer la revisión de cada fase, presentamos un esquema introductorio con el recorrido, etapas y tareas principales de cada momento. En esta fase trabajaremos: recursos

y la evaluación del aprendizaje. ¿Qué insumos formativos utilizaré? ¿Cómo los presento y comparto a estudiantes? ¿Cómo evalúo en el entorno virtual de aprendizaje?.

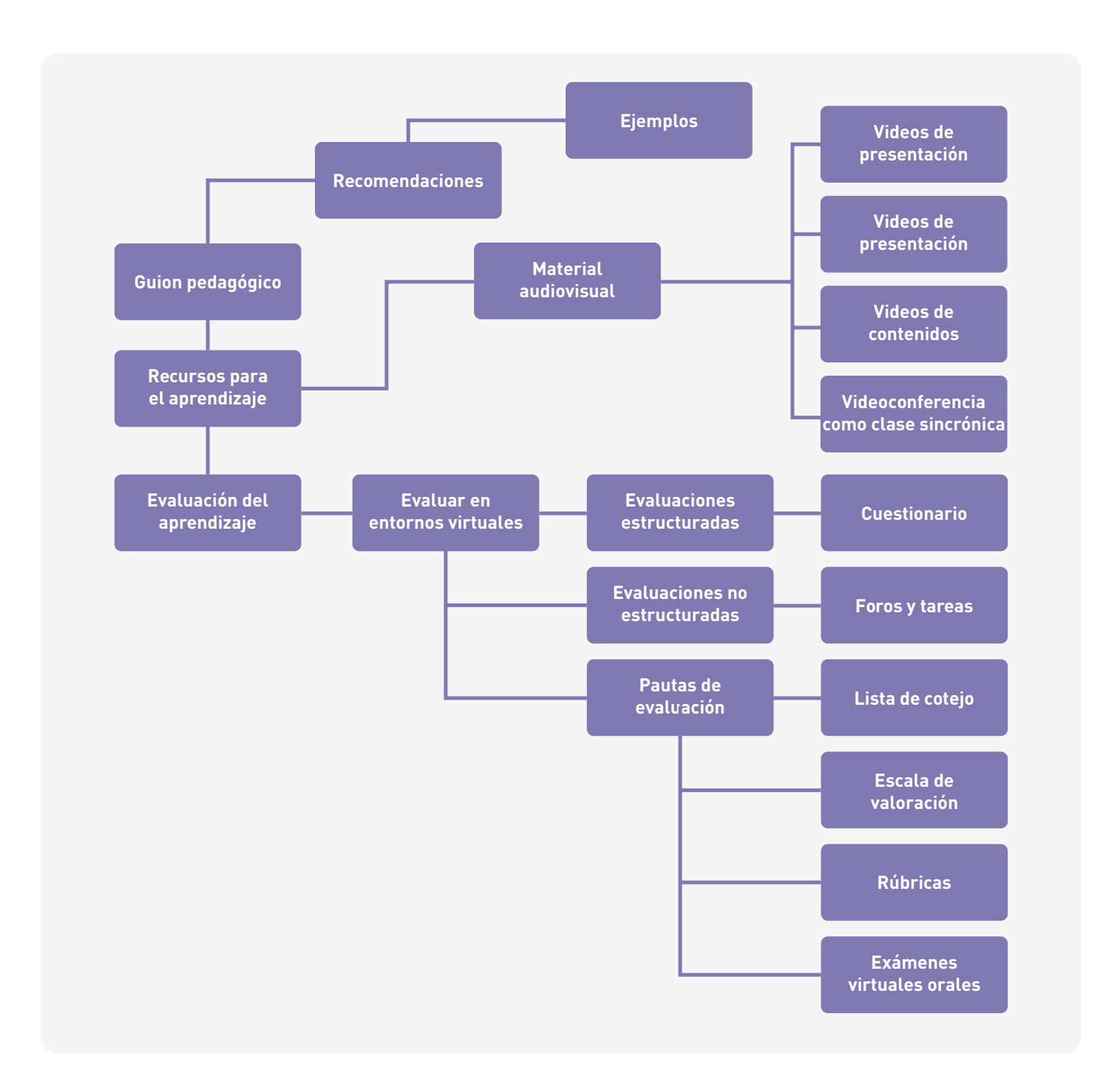

 $\bigoplus$  Desarrollo<br> $\bigoplus$  Docente pucy

## Recursos para el aprendizaje

#### ¿Qué es un guión pedagógico?

El **guion pedagógico** es aquel documento que **desarrolla los contenidos** definidos por la o el docente de un curso. Su elaboración se realiza posteriormente al proceso de construcción denominado **"ruta de aprendizaje"**.

Este documento es un insumo que permite a la o el docente crear las condiciones necesarias para promover el **proceso de alineamiento de la enseñanza** (Eggen & Kauchak, 2010). Este proceso se refiere a la coherencia que debe existir entre los **objetivos, actividades de aprendizaje**  **y contenidos propuestos**. Esta coherencia depende en gran medida de la capacidad de la o el docente de comunicarse eficazmente, es decir, incorporar una **terminología precisa, un discurso conectado, señales de transición, uso del tiempo**, etc.

Finalmente, el guión pedagógico es **revisado** por los diseñadores instruccionales con el objetivo de retroalimentar y supervisar su elaboración.

A continuación, se presentan algunos **elementos esenciales** para la elaboración de un guión pedagógico eficaz.

#### **RECOMENDACIONES PARA ELABORAR** UN GUIÓN PEDAGÓGICO

Desarrollo

El guión pedagógico es aquel documento que desarrolla los contenidos definidos por la o el docente de un curso. Para construir uno es necesario tener en cuenta los siguientes elementos:

## **INTRODUCCIÓN**

El foco de esta sección tiene como objetivo atraer la atención de las y los participantes y motivarlos a participar en el curso o sesión. ¿Qué temas se trabajarán en esta sesión? ¿Cuáles son los conceptos claves? ¿Qué aporte tendrá en su formación? Son algunas de las preguntas a responder en este momento.

#### **FOCO SENSORIAL**

Es el empleo de estímulos-objetos concretos (visuales y audiovisuales) que permitan mantener la atención de los y las participantes. La información escrita que posea una relevancia dentro del contenido a desarrollar debe ennegrecerse para darle énfasis.

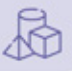

El contenido debe estructurarse a partir de títulos claros y sintéticos, que a su vez deben ir asociados a temas, subtemas y secciones.

## **ORGANIZACIÓN JERARQUIZACIÓN**

Es la clasificación lógica de los contenidos a partir de la numeración correlativa de los temas, subtemas y secciones. Por ejemplo: 1. Tema, 1.1 subtema, 1.1.1 sección, etc.

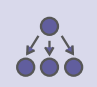

## **EXTENSIÓN SÍNTESIS**

Todos los contenidos presentados deben tener un número de palabras similar para evitar la sobrecarga o desequilibrio de información de un tema, subtema o sección sobre otro.

Es una estrategia que permite enfatizar los puntos importantes tratados durante la sesión. Tiene como objetivo resumir, estructurar y completar los temas a partir de comentarios finales o la creación de ideas fuerza.

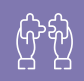

## **BIBLIOGRAFÍA MATERIAL**

incluir el material de consulta o soporte documental utilizado en la elaboración del guion pedagógico. Se recomienda la utilización de la normativa APA 7º edición.

# Apartado que tiene como objetivo<br>**Apartado que tiene como objetivo**

El contenido debe estructurarse a partir de títulos claros y sintéticos, que a su vez deben ir asociados a temas, subtemas y secciones.

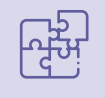

#### Ejemplo de guión pedagógico

A continuación, podrá encontrar tres [ejemplos](https://drive.google.com/drive/folders/1TpXmnMaLbu7OTRqnC-DO1KaW7xRhI06K)

[de guiones pedagógicos](https://drive.google.com/drive/folders/1TpXmnMaLbu7OTRqnC-DO1KaW7xRhI06K) que incluyen todos los elementos mencionados anteriormente.

**Desarrollo** 

F,

### **Material audiovisual**

En un contexto en el que la virtualidad se ha transformado en un nuevo escenario para la educación, la autonomía en el proceso de aprendizaje adquiere un rol fundamental. De allí que hoy por hoy la "sociedad del aprendizaje" encuentre sus bases en la capacidad de los individuos de seguir aprendiendo por sí mismos y a través de otros, gracias a la generación e incentivo de habilidades esenciales como **pensar, aprender e innovar**. Ante estas necesidades, el material audiovisual desempeña una función esencial para transmitir conocimiento y avanzar en el desarrollo de habilidades y actitudes.

## Videos de presentación

El **video de presentación** es un insumo sumamente importante en la elaboración de un curso virtual, pues permite entregar información relevante de forma rápida y en un formato de fácil acceso. En este sentido, el video de presentación puede ser utilizado tanto al inicio del curso, como en la **presentación de módulos y sesiones.**

Un video de presentación eficaz no se debe extender más de **dos minutos** en su duración, debe ser **estructurado** previamente a partir de un **guión** y debe contener un **mensaje preciso y claro**.

A continuación, podrás acceder al [documento](https://drive.google.com/file/d/1ow9cOuqUAiSWaYmZOfOHUaEKJtIgRa5Q/view) [matriz de guion.](https://drive.google.com/file/d/1ow9cOuqUAiSWaYmZOfOHUaEKJtIgRa5Q/view)

**¿Qué elementos debe contener un vídeo de presentación?**

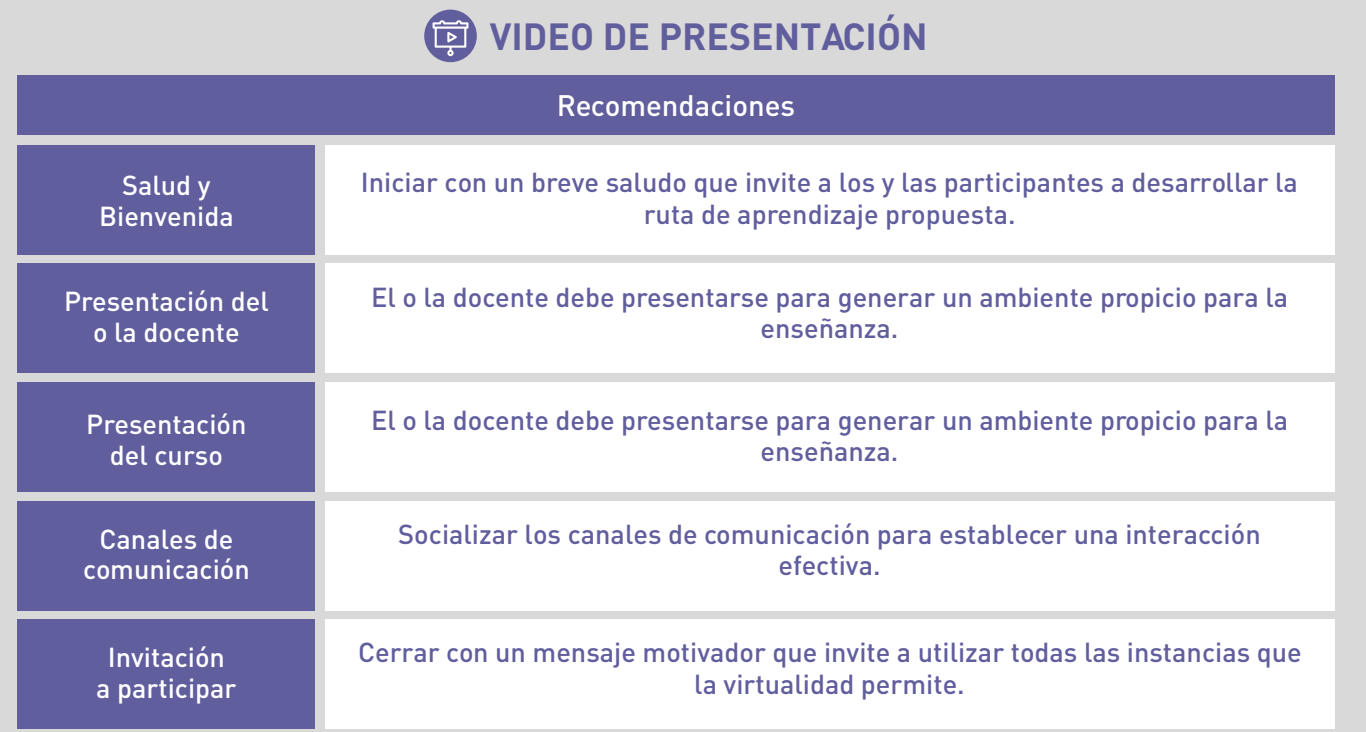

Finalmente, dejamos a su disposición un [ejemplo](https://drive.google.com/file/d/1jbcCqThHjIhlQHOvZaC-Fc6a23rVMMmM/view) [de guion.](https://drive.google.com/file/d/1jbcCqThHjIhlQHOvZaC-Fc6a23rVMMmM/view) En este mismo sentido, en el siguiente enlace podrá acceder a [orientaciones para](https://aulavirtual.pucv.cl/portfolio/como-insertar-recursos-web-con-area-de-texto-y-medios/) [insertar directamente un video de presentación](https://aulavirtual.pucv.cl/portfolio/como-insertar-recursos-web-con-area-de-texto-y-medios/) en el Aula Virtual.

## Videoconferencia de presentación

El uso de **videoconferencias en la tutorización virtual** es una acción que permite propiciar instancias de **comunicación sincrónica** con los y las estudiantes, es decir, que es necesario que todos los agentes involucrados estén conectados en la plataforma en un día y hora en particular.

En este sentido, las **videoconferencias de presentación** son una excelente herramienta para iniciar un curso, pues permite establecer un **primer acercamiento** entre los y las estudiantes, fomentando un ambiente propicio para el aprendizaje.

#### ¿Qué aspectos se deben considerar para realizar una videoconferencia de presentación?

- **Introducir** el curso a partir de su objetivo, resultados de aprendizajes, contenidos, actividades y evaluaciones.
- **Recorrer** los espacios virtuales. Se recomienda que el o la docente haga un recorrido rápido a través del Aula Virtual explicando su funcionamiento y disposición.
- **Invitar** a participar de todas las instancias con el objetivo de desarrollar aprendizajes significativos.

#### **Videos de contenidos**

 $\bigoplus$  Desarrollo<br> $\bigoplus$  Docente puck

Los videos de contenidos son **recursos audiovisuales** que pueden ser **creados** por el o la docente del curso y **seleccionados** directamente de internet. En este sentido, se recomienda que la duración de los videos de contenidos **no sea tan extensa**, pues puede impactar negativamente en la **atención y motivación** de los y las estudiantes. En el caso de trabajar con un material de gran dedicación, recomendamos indicar un fragmento específico para favorecer el análisis de lo esencial.

## **Objetivos de los videos de contenido**

Los videos de contenido son recursos audiovisuales que pueden ser creados por el o la docente del curso y/o seleccionados directamente de internet.

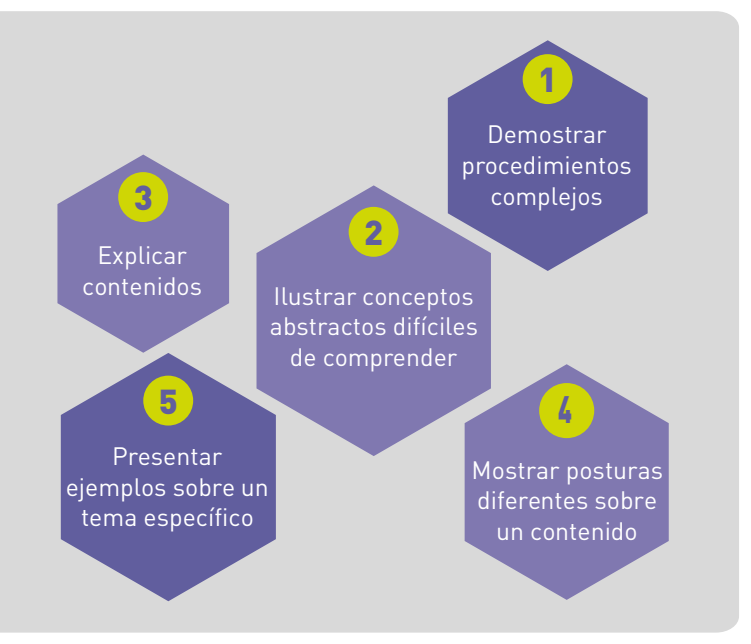

## Videoconferencias como clases sincrónicas

Las **videoconferencias como clases sincrónicas**  son instancias virtuales que él o la docente puede propiciar para desarrollar una clase, con la finalidad de **acceder al conocimiento,**  **dialogar, reflexionar y aclarar dudas** sobre los diferentes temas abordados, para así llevarlos a la práctica de forma significativa por medio de la realización de una tarea concreta disponible de manera asincrónica.

**¿Qué aspectos considerar para una videoconferencia como clase sincrónica eficaz?**

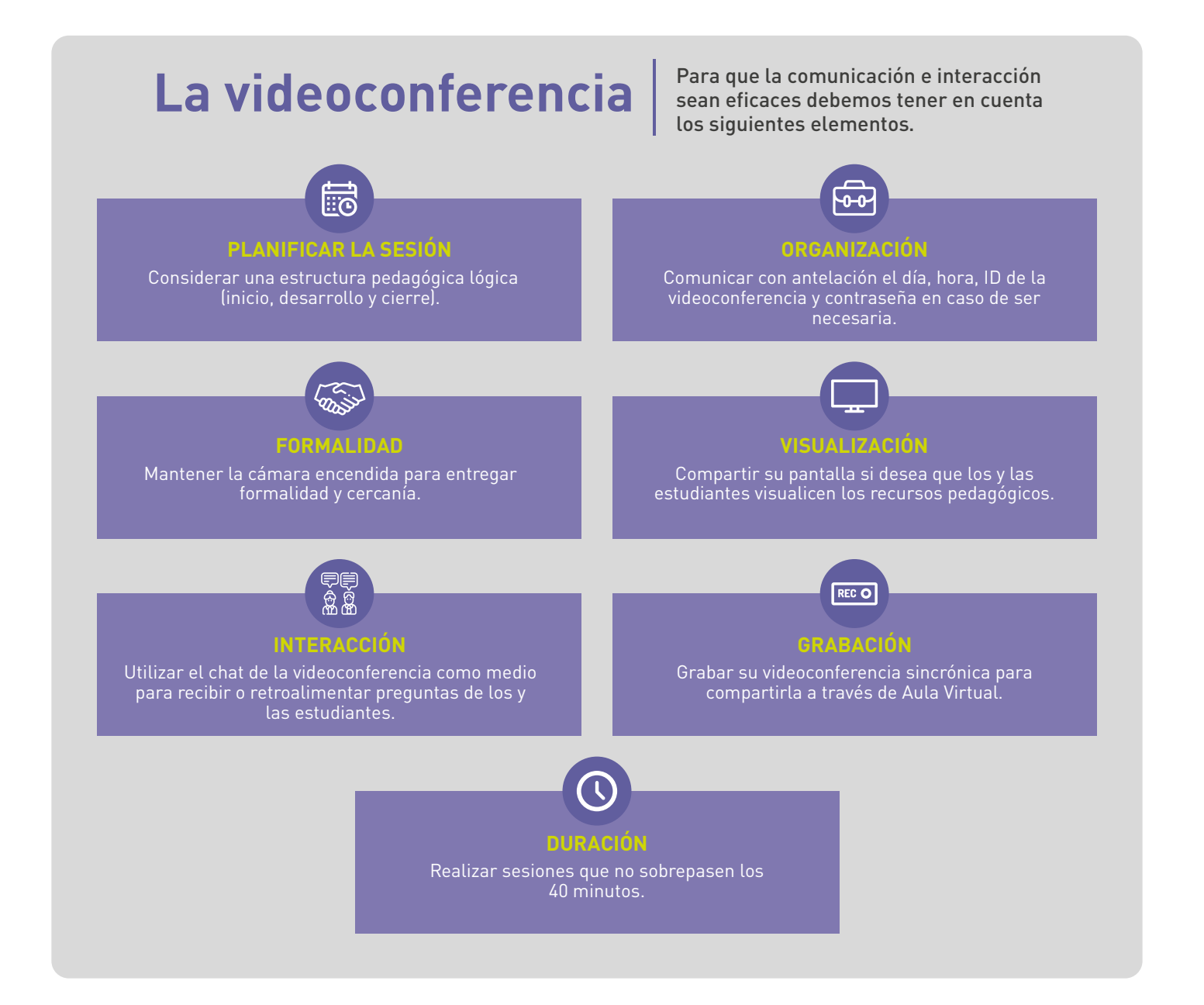

 $\bigcirc$  Desarrollo<br> $\bigcirc$  Docente puck

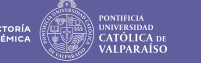

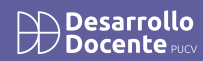

Para mayores detalles en esta tarea, recomendamos revisar los tres momentos de una sesión virtual, contenidos en el ["Manual](https://drive.google.com/file/d/128er4dmDmQ-6Pg3ya1ZAT8X57BOpUXg0/view)

[para una docencia virtual de calidad en la PUCV"](https://drive.google.com/file/d/128er4dmDmQ-6Pg3ya1ZAT8X57BOpUXg0/view) accediendo al enlace.

### Referencias temporales de trabajo en virtualidad

Cuando se planifica un curso virtual, siempre se debe tener a la vista la **duración que cada actividad, recurso y evaluación** aporta. En

este sentido, es importante saber de antemano algunas referencias temporales que se detallan a continuación:

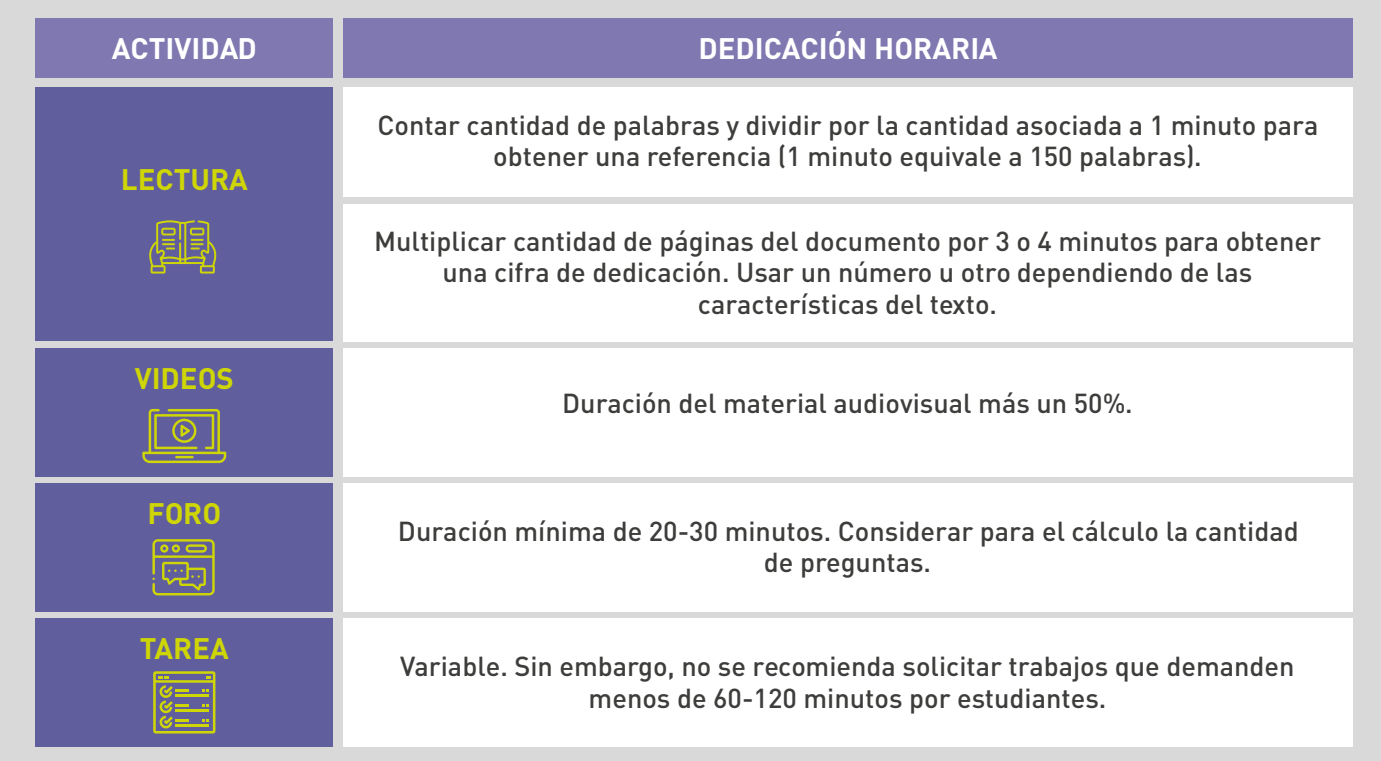

Revisa el documento, ["Referencias temporales de trabajo en la virtualidad"](https://drive.google.com/file/d/19XBNR6D_-9lgHWydx3DR6av2bJzB1_SZ/view) para profundizar en la dedicación temporal de más actividades.

#### Implementando contenidos en el Aula Virtual

El Aula Virtual es una plataforma que ofrece una **variedad de herramientas** para desarrollar todo tipo de contenidos. En la web del Aula Virtual encontrará una serie de recursos digitales y con explicaciones paso a paso para complementar su trabajo en el entorno virtual de aprendizaje.

• [Recursos - Aula Virtual PUCV](https://aulavirtual.pucv.cl/recursos/).

Desarrollo

## Evaluación de los aprendizajes

El proceso evaluativo se puede aplicar tanto en entornos presenciales como virtuales. Debido a esto, al evaluar en la virtualidad, se desarrolla la dimensión del Uso pedagógico de las Tecnologías de Información y Comunicación (TIC), que invita a las y los docentes a fortalecer las siguientes habilidades:

- Integra las TIC en el diseño de sus cursos para mejorar y fortalecer el aprendizaje de las y los estudiantes.
- Fomenta el modelamiento docente del uso de las TIC para el logro de habilidades y aprendizajes en las y los estudiantes.
- Elabora materiales didácticos con medios tecnológicos y audiovisuales.
- Usa el Aula Virtual u otra plataforma virtual, como un espacio que facilita la comunicación y difusión de la información referida a la asignatura.

## ¿Qué implica evaluar en contextos de virtualidad?

Implica **recopilar evidencias y realizar un juicio** sobre ellas teniendo en cuenta criterios preestablecidos para retroalimentar al estudiante en pro de mejorar su proceso de aprendizaje (Tobón, 2006).

#### Recomendaciones para crear evaluaciones en el Aula Virtual

A continuación, algunas **recomendaciones** para crear evaluaciones en el Aula Virtual:

#### **Diseñar un plan de evaluación claro Diseñe actividades evaluativas e instrumentos diversos y coherentes Describa claramente las acciones a seguir por los y las estudiantes Monitoree la realización de la actividad evaluativa Entregue retroalimentación efectiva Explicite en el plan de evaluación aspectos formales ALGUNAS RECOMENDACIONES PARA CREAR**

 $\bigcirc$  Desarrollo<br> $\bigcirc$  Docente puck

**EVALUACIONES POR AULA VIRTUAL**

Para revisar en profundidad todos los elementos que componen la evaluación virtual, le recomendamos revisar el [Manual](https://innovaciondocente.ucv.cl/wp-content/uploads/2020/05/Manual-de-evaluacion-de-los-aprendizajes-online.-6-de-mayo-2020_V2.pdf) [de orientaciones para una evaluación virtual](https://innovaciondocente.ucv.cl/wp-content/uploads/2020/05/Manual-de-evaluacion-de-los-aprendizajes-online.-6-de-mayo-2020_V2.pdf) [de calidad en la PUCV](https://innovaciondocente.ucv.cl/wp-content/uploads/2020/05/Manual-de-evaluacion-de-los-aprendizajes-online.-6-de-mayo-2020_V2.pdf) y la infografía [¿Cómo](https://innovaciondocente.ucv.cl/wp-content/uploads/2020/11/Como-desarrollar-evaluaciones-virtuales.pdf) [desarrollar evaluaciones virtuales?](https://innovaciondocente.ucv.cl/wp-content/uploads/2020/11/Como-desarrollar-evaluaciones-virtuales.pdf)

#### Evaluaciones estructuradas

**Cuestionario:** Actividad que permite elaborar instrumentos de evaluación con diversidad de tipos de preguntas de respuesta única. Si desea profundizar y conocer más tipos de evaluaciones estructuradas, dejamos a su disposición el [Manual para evaluaciones estructuradas](https://drive.google.com/file/d/1NISeYWnUz8JmEGuSsRHLEPVms0Na7zzc/view).

#### Evaluaciones no estructuradas

[configuración de una tarea.](https://aulavirtual.pucv.cl/portfolio/como-se-construye-y-configura-una-tarea/)

**Foro:** Actividad que permite el diálogo reflexivo y asincrónico en la comunidad de aprendizaje. Los foros habitualmente van asociados a una pregunta, problema o situación controversial con una pluralidad de respuestas o visiones. En el enlace encontrarás un tutorial de configuración de un foro. Para acceder al [tutorial](https://aulavirtual.pucv.cl/portfolio/como-crear-y-configurar-un-foro/) [de configuración de un foro,](https://aulavirtual.pucv.cl/portfolio/como-crear-y-configurar-un-foro/) revise el enlace. **Tarea:** Actividad para evaluar y retroalimentar entregas, informes (individuales o grupales) que sean solicitados por docentes o ayudantes. Dejamos a su disposición el [tutorial de](https://aulavirtual.pucv.cl/portfolio/como-se-construye-y-configura-una-tarea/)

#### Tipos de pautas de evaluación

Las pautas de evaluación son **instrumentos** que permiten recoger información y construir juicios sobre el desempeño de las y los estudiantes, mediante aplicación de un conjunto de indicadores previamente establecidos.

**1. Lista de cotejo:** Consiste en una lista de características, aspectos, cualidades, secuencia de acciones, etc. sobre las que interesa determinar su presencia o ausencia (dicotomía). Para acceder a un [ejemplo de lista de cotejo](https://drive.google.com/file/d/1ONMUvitldGmm7qRp5n9HAHR8KvLmP9nK/view), revise el enlace.

**2. Escala de Valoración:** Las escalas de valoración son instrumentos compuestos por un conjunto de indicadores que se consideran manifestaciones o evidencias de un criterio o aspecto a evaluar.

a. La escala está compuesta por un listado de categorías conceptuales o numéricas. La gradación puede indicar **frecuencia, intensidad y calidad**. Para acceder a un [ejemplo de cada uno de los tipos de escala](https://drive.google.com/drive/folders/1_VgHBPxbXUVfcurXJz4lisYLeflS-I9m) [de valoración](https://drive.google.com/drive/folders/1_VgHBPxbXUVfcurXJz4lisYLeflS-I9m), revise el enlace.

**3. Rúbrica:** Es una matriz de evaluación con un conjunto de criterios y niveles de logro que se usa para observar el desempeño y para describir y juzgar sus actuaciones o los trabajos realizados por los estudiantes.

- a. **Rúbricas analíticas:** se emplea para evaluar el desempeño de las y los estudiantes de manera específica, desglosando sus componentes para obtener un puntaje total. Revise el [ejemplo de Rúbricas analíticas](https://drive.google.com/file/d/1OKVO6ZLV5Zu-oJYaKXbazHTU_MUbvnLN/view) en el enlace.
- b. **Rúbricas holísticas:** permiten realizar una valoración integrada del desempeño del alumno, sin precisar los componentes del proceso o temática evaluada. Revise el [ejemplo de Rúbricas holísticas](https://drive.google.com/file/d/1OQnkMxGODgLaBuNutomS2Rvz_y95KRx1/view) en el enlace.

Si desea profundizar en este tema, dejamos a su disposición la presentación [Pautas y rúbricas de](https://drive.google.com/file/d/1B5FJUSaaTApDeqkl8C5OUfZZUUQWaWKT/view) [evaluación.](https://drive.google.com/file/d/1B5FJUSaaTApDeqkl8C5OUfZZUUQWaWKT/view)

Recuerda que toda actividad de aprendizaje debe contar con alguna pauta de evaluación para orientar a estudiantes y organizar la retroalimentación.

## Exámenes virtuales orales

Actividad que permite evaluar las **capacidades de comunicación y expresión oral** de las y los estudiantes. Como cualquier actividad evaluativa, este tipo de examen debe estar acompañado por una **pauta de evaluación** que recoja evidencias sobre el desempeño del estudiante.

El [Manual de Orientaciones para una evaluación](https://drive.google.com/file/d/1VUUjaSN5wYsOiL1ae0cUqIBWipoTddGp/view) [virtual](https://drive.google.com/file/d/1VUUjaSN5wYsOiL1ae0cUqIBWipoTddGp/view) es una oportunidad para profundizar sobre exámenes virtuales orales.

En la siguiente tabla, se pueden visualizar algunas recomendaciones respecto a las actividades evaluativas que se sugieren para la enseñanza virtual.

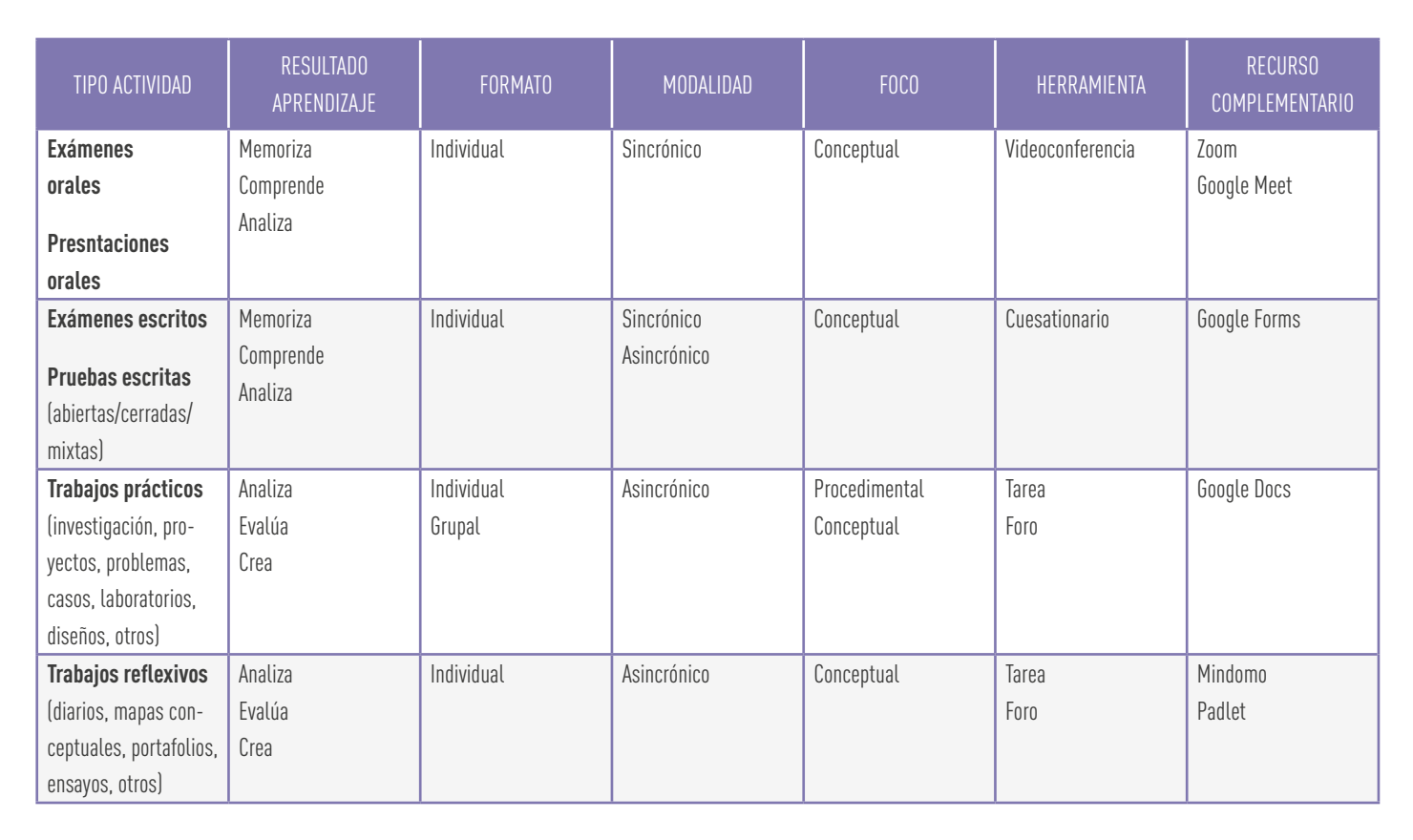

 $\bigoplus$  Desarrollo<br> $\bigoplus$  Docente puck

*Fuente: Manual de orientaciones para una evaluación virtual de calidad en la PUCV*

La evaluación de aprendizaje en modalidad virtual, permite medir los niveles de logro de los estudiantes,considerando el proceso de autogestión y aprendizaje de estos, además

VICERRECTORÍA<br>
ACADÉMICA (ACADÉMICA DE CADÉMICA DE VICERRECTORÍA DE CADÉMICA DE VICERTE DE VICERTE DE VICERTE DE VICERTE DE<br>
VICERRECTORÍA

de la flexibilidad que permite esta modalidad. Asimismo, se recomienda una serie de iniciativas para el proceso evaluativo en asignaturas b-learning.

#### **IMPORTANTE**

 $\bigoplus$  Desarrollo<br> $\bigoplus$  Docente pack

#### **ANTES**

- Prepare su evaluación incluyendo un plan de evaluación, diseñando actividades y seleccionando herramientas virtuales pertinentes y coherentes con los **aprendizajes** a evaluar.
- Describa las actividades y entreque ٠ instrucciones claras y buenos ejempos a sus estudiantes.

#### **DURANTE**

Implemente su evaluación considerando su configuración en la plataforma. comunicando efectivamente aspectos para su desarrollo y entregando monitoreo oportuno y permanente.

## **DESPUÉS**

- Cierre su evaluación mediante un proceso de calificación. retroalimentación y notificación a sus estudiantes.
- Refuerce aprendizajes descendidos y evalúe la implementación, así como su propio rol en el proceso evaluativo.

## **PARA AHORRAR TIEMPO**

- Diseñe tas pautas y rúbricas de<br>evaluación tempranamente, cuando esté<br>creando el syllabus de su curso.
- Configúrelas y aplíquelas directamente en Aula Virtual.
- Si su curso es numeroso, incorpore algunas instancias de evaluación grupal.
- Disminuya tiempo en responder dudas  $\bullet$ diseñando instrucciones, criterios de evaluación y ejemplos claros.
- Invite a su ayudante a colaborar en ٠ tareas pertinentes a sus conocimientos y que apoyen el proceso de evaluación y retroalimentación de las y los estudiantes del curso.

*Fuente: Manual de orientaciones para una evaluación virtual de calidad en la PUCV*

## La importancia de la retroalimentación

Una retroalimentación efectiva permite a las y los estudiantes conocer sus fortalezas y debilidades en los aprendizajes esperados, así como qué hacer para mejorar. Al momento de retroalimentar una actividad se deben tener en cuenta los siguientes aspectos:

- Use lenguaje constructivo, orientando la motivación del estudiante a aprender más.
- Destaca los aspectos a mejorar (señalando explícitamente qué corregir) como las fortalezas del trabajo.
- Lo más importante es el contenido, más allá del medio por el que se entregue la retroalimentación, sobre todo pensando en entornos virtuales de aprendizajes.

## La retroalimentación en los entornos virtuales de aprendizaje

La retroalimentación en los cursos presenciales y virtuales comparte muchos aspectos en común, como la importancia de ser específica, constructiva y oportuna. Sin embargo, también hay algunas diferencias clave entre ambos tipos de cursos que pueden influir en la forma en que se proporciona la retroalimentación. A continuación, se presentan algunas diferencias importantes entre la retroalimentación en cursos presenciales y virtuales:

1. **Comunicación:** En los cursos presenciales, la retroalimentación a menudo se proporciona de manera verbal y en persona, lo que puede

permitir una comunicación más fluida y natural entre el profesor y los estudiantes. En los cursos virtuales, la retroalimentación a menudo se proporciona por escrito, lo que puede requerir más esfuerzo para transmitir las ideas de manera clara y efectiva.

- 2. **Asincronía:** En los cursos virtuales, los estudiantes pueden acceder al material y trabajar en su propio horario, lo que significa que la retroalimentación también puede ser asincrónica. Los profesores pueden proporcionar retroalimentación por escrito que los estudiantes pueden leer y responder en su propio tiempo. En los cursos presenciales, la retroalimentación a menudo es más inmediata y en tiempo real.
- 3. **Interacción social:** En los cursos presenciales, los estudiantes pueden interactuar con el profesor y sus compañeros cara a cara, lo que puede facilitar una retroalimentación más personal y enfocada en las necesidades individuales de cada estudiante. En los cursos virtuales, la retroalimentación puede ser más general y menos personalizada debido a la falta de interacción social en persona.
- 4. **Herramientas tecnológicas:** En los cursos virtuales, los profesores pueden utilizar herramientas tecnológicas para proporcionar retroalimentación, como comentarios de audio o video, grabaciones de pantalla, y software de edición de texto. Estas herramientas pueden permitir una retroalimentación más rica y detallada en algunos casos, pero también pueden ser más difíciles de utilizar o pueden requerir un tiempo de aprendizaje adicional.

## Síntesis del capítulo

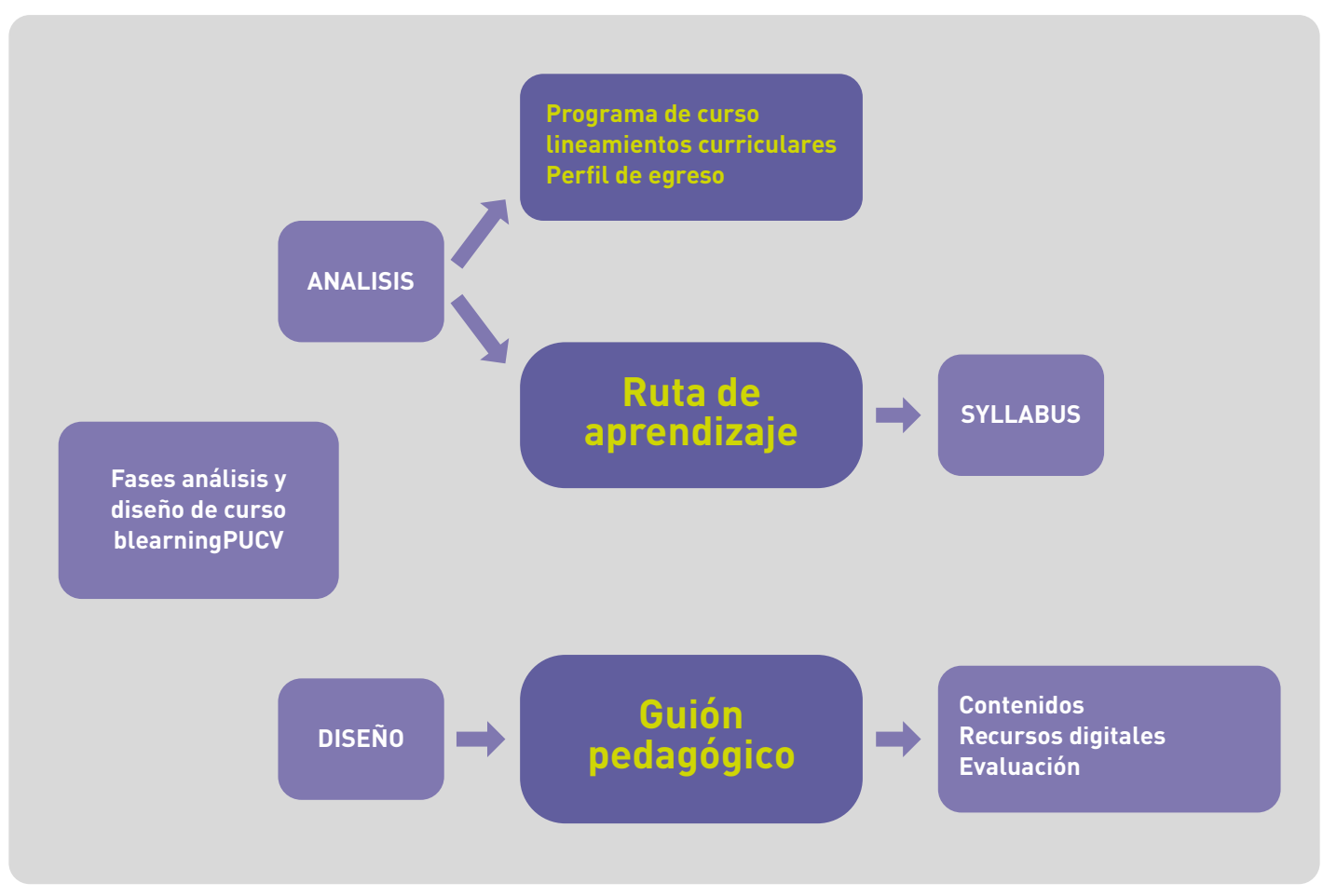

 $\bigoplus$  Desarrollo<br> $\bigoplus$  Docente puck

El proceso de análisis y diseño de los cursos b-learning en PUCV, se sustenta en las directrices curriculares, programa de asignaturas y perfil de egreso. **La fase de análisis** genera como resultado una ruta de aprendizaje que, por medio de un Syllabus, evidencia la planificación de los aprendizajes que serán adquiridos por los estudiantes.

Asimismo, la **fase de diseño** se desarrolla a través de la redacción de un guion pedagógico que considera recursos didácticos y digitales para la posterior implementación de un curso en modalidad b-learning.

## Referencias

Batalla-Busquets, Josep-Maria & Plana-Erta, Dolors & Martinez-Argüelles, María. (2014). La importancia del feedback en un entorno virtual de aprendizaje. Oikonomics. 93-100. 10.7238/o. n1.1408.

Eggen, P. & Kauchak, D. (2010). Estrategias docentes. Enseñanza de contenidos curriculares y desarrollo de habilidades de pensamiento. Fondo de Cultura Económica.

Hernández-Sellés, N., Muñoz-Carril, P.-C., & González-Sanmamed, M. (2023). Roles del docente universitario en procesos de aprendizaje colaborativo en entornos virtuales. RIED-Revista Iberoamericana De Educación a Distancia,26(1),39–58.

Veytia Bucheli, M. G., & Rodríguez Serrano, K. (2021). La retroalimentación efectiva en estudiantes desde la perspectiva de los docentes. Transdigital, 2(4). [https://doi.org/10.56162/](https://doi.org/10.56162/transdigital63 ) [transdigital63](https://doi.org/10.56162/transdigital63 ) 

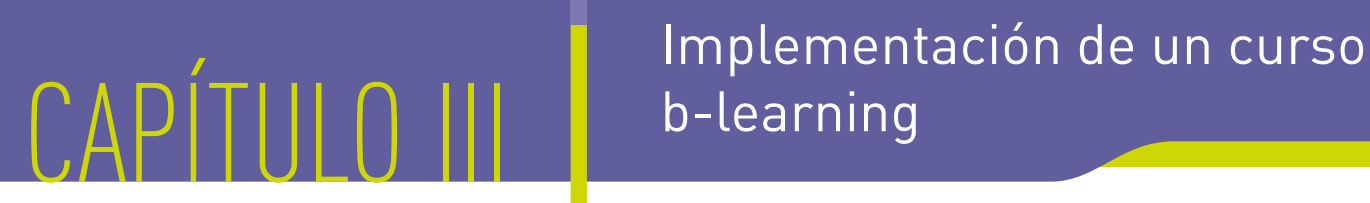

# b-learning

La implementación de los cursos b-learning en PUCV, considera una serie de etapas de trabajo para desarrollar el proceso de enseñanzaaprendizaje. En el siguiente esquema se visualizan algunas tareas de acompañamiento y tutorización para el óptimo funcionamiento de un curso en modalidad b-learning o virtual.

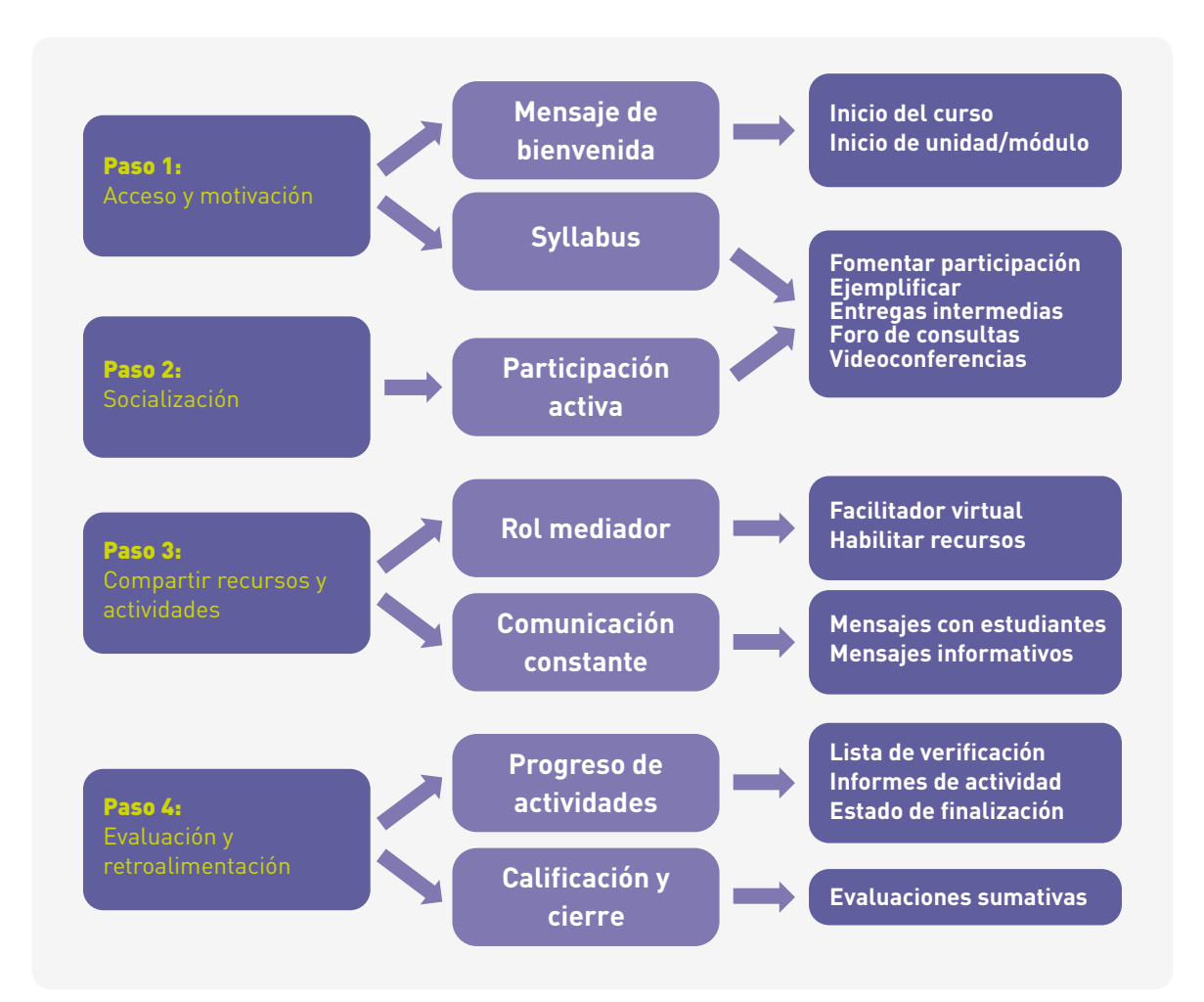

#### **Desarrollo**<br>Docente

## Acceso y motivación

Para promover la motivación en las y los estudiantes, es relevante que cada docente se centre en confeccionar y dirigir actividades que permitan a sus estudiantes involucrarse y hacer contribuciones de manera activa y autónoma. Del mismo modo, se debe asegurar la comprensión de los contenidos por parte de las y los estudiantes. Es ideal crear **foros para consultas** sobre tópicos en específico es una buena medida para solventar esta eventualidad.

#### a) Mensaje de bienvenida

Para enviar un mensaje de bienvenida a los participantes de un curso, disponemos del **Foro Avisos - Novedades**. A través de este medio también podremos entregar, de manera pública, información relativa al curso, manteniendo informados y orientados de forma permanente a los estudiantes acerca de las actividades propuestas.

Al enviar un mensaje de bienvenida, es importante tener presente que se debe destacar información relevante con el editor de texto, por ejemplo, usar negrita, color, cursiva, entre otras. Esto con el fin de remarcar los plazos, horarios, salas, etc.

#### b) Inicio del curso

El mensaje de bienvenida es importante que infunda calidez en el escrito. Sea humano, a veces la distancia inherente entre docente y estudiante en una clase online afecta la comunicación escrita. Publique una **ruta o programación de las actividades** a realizar en el período establecido para el tema.

#### c) Inicio de unidad/módulo

Los estudiantes deberían saber exactamente qué está enseñando y qué deberían saber ellos como resultado. De esta manera, detalle cuántos módulos serán a trabajar y los periodos correspondientes. Al iniciar cada unidad o módulo de su curso, recomendamos enviar este mensaje para entregar orientaciones específicas de las acciones que deben realizar y el tiempo a dedicar.

#### d) Invitar a revisar el Syllabus y material clave de la asignatura

Dentro del mensaje de bienvenida se debe invitar a los participantes a revisar el **Syllabus**, ruta de aprendizaje, calendario de evaluaciones, normas y acuerdos de convivencia del curso, para efectos de conocer la descripción, los resultados de aprendizaje, la calendarización de actividades y evaluaciones a trabajar.

Siga el enlace para revisar un [mensaje de](https://drive.google.com/file/d/1e3oT38c1QzRFI1Hv5DBPikYdSfNIr4op/view) [bienvenida de ejemplo.](https://drive.google.com/file/d/1e3oT38c1QzRFI1Hv5DBPikYdSfNIr4op/view)

## Socialización

Implemente trabajos grupales y elaboración compartida de productos que fomenten la **colaboración entre estudiantes**, por ejemplo, Google Drive, Microsoft Teams, videoconferencias, trabajos en grupo.

## Participación

Dentro de los foros de un curso, podemos ver diferentes intervenciones, tanto de estudiantes, como de docentes. Por esto, es de vital importancia, antes de enviar un mensaje, extraer las ideas relevantes, retroalimentar, destacar e invitar a seguir a los y las participantes.

Siga el enlace para para profundizar en [casos de](https://drive.google.com/file/d/1IzYffPIvcUt6JqJNostwQJrm6fgun2sN/view) [socialización con estudiantes.](https://drive.google.com/file/d/1IzYffPIvcUt6JqJNostwQJrm6fgun2sN/view)

#### ¿Cómo favorecer la participación en el curso?

**Fomentar la participación:** Intervenir como docente en los distintos foros del curso para **sintetizar las ideas y motivar la participación**. Es importante extraer ideas relevantes, retroalimentar, destacar e invitar a seguir a las y los participantes.

**Ejemplificar:** Enviar casos o experiencias a los participantes con el fin de orientar las ideas y enriquecer la participación al interior de un foro.

**Entregas intermedias:** Establezca entregas de avance formativas, en el caso de desarrollo de productos tipo tareas o trabajos, de modo que pueda entregar **retroalimentación oportuna** de aspectos a mejorar antes de las entregas definitivas de carácter sumativo.

**Foro de consultas (asincrónico):** Utilice el **Foro de Consultas** para **resolver dudas técnicas o administrativas** del curso. Por ejemplo, espacio de preguntas frecuentes. Los estudiantes suelen tener dudas respecto a la plataforma o los recursos de aprendizaje, es por ello que debe estar constantemente invitándolos a recurrir al Foro de Consultas ante cualquier duda o inquietud.

#### **Videoconferencias para consultas (sincrónico)**

Comunique a sus estudiantes las reuniones que va a realizar por medio del **Foro Avisos - Novedades,** informando previamente sobre el día y la hora en la cual se desarrollarán. Además de enviarles el ID de la reunión y la contraseña de la reunión en caso de que corresponda.

Al momento de realizar una videoconferencia comparta su pantalla para mostrar sus estudiantes recursos de aprendizaje (presentaciones, documentos, páginas web) y así complementar sus orientaciones y explicaciones.

Al momento de realizar una videoconferencia utilice el chat para plantear preguntas o responder dudas de sus estudiantes.

#### Compartir recursos y actividades

Un rol importante que cumple el y la docente dentro del Aula Virtual, es brindar diferentes tipos de contenidos a los participantes del curso. Esto nos indica que podemos enviar documentos, enlaces, videos o pdf para ser visualizados en los mensajes. Un consejo para el buen uso de las herramientas es el siguiente:

**Seleccione las herramientas y los recursos** que permitan implementar lo definido en su planificación, abordando los contenidos mínimos planteados (por ej. documentos, videos, presentaciones, videoconferencias, softwares).

## Rol mediador

Es muy importante que participe e intervenga constantemente en los distintos foros de la plataforma, como también en las tareas o actividades que los estudiantes trabajan. También, defina con claridad las instrucciones de la secuencia de actividades a realizar por los estudiantes.

#### **a) Facilitador de las acciones virtuales:**

Plantear actividades de reflexión y comunicación a través del **Foro Avisos - Novedades** (por ej. Foros, Videos, Videoconferencias).

**b) Habilitar recursos, actividades y evaluaciones** Plantear actividades de aplicación (por ej. Tareas, Cuestionarios, Glosarios).

### Comunicación constante y fluida

Es relevante que los docentes respondan dudas **permanentemente** e intenten hacerlas comunes para otros estudiantes mediante el **Foro de Consultas**.

**a) Mensajes de comunicación con estudiantes:** Utilice el correo interno para comunicarse de forma privada con las y los participantes. Es importante siempre dirigirse a los estudiantes por su nombre y escribir con un grado de amabilidad y respeto.

Es clave mantener una comunicación explícita, clara y oportuna con las y los estudiantes. Siempre invite a los participantes del curso a dejar sus dudas en el **Foro de Consultas** para

Desarrollo

que usted u otro participante pueda responder la inquietud. Idealmente ingrese cada 24 horas a este foro para apoyar a estudiantes.

**b)Mensajes informativos (recursos/ actividades):** Utilice el **Foro Avisos - Novedades** para comunicar información, de manera masiva, a los participantes de un curso. Además, en este espacio puede vincular información hacia recursos en la web o incorporar archivos dentro del mismo mensaje.

Recomendamos enviar mensajes cada vez que requiera informar actividades de relevancia para el curso, como la publicación de recursos de aprendizaje, actividades de aprendizaje, recordatorios de evaluaciones, entre otros, siempre tomando en cuenta el propósito del recurso y mencionando los nombres específicos del recurso o actividad que va a compartir. Una buena guía para definir cuándo mandar un mensaje es las fechas indicadas en el syllabus.

## Evaluación y Retroalimentación

En toda actividad o tarea, incluye una **rúbrica o pauta de evaluación** junto a ejemplos de buenos trabajos o desempeños. Es importante también **enviar las calificaciones a las y los estudiantes** de manera individual o grupal según corresponda, estableciendo un canal para aclarar dudas sobre el resultado.

**Analice los resultados** obtenidos y determine las áreas de aprendizaje débilmente logradas o no logradas. Asimismo, prepare e implemente una actividad de **reforzamiento de tales aprendizajes**, mediante una actividad sincrónica de aclaración de dudas, retroalimentación o un recurso asincrónico como un documento o video explicativo.

#### Progreso de actividades

Aula Virtual ofrece las siguientes herramientas para registrar el progreso de las actividades. Estos recursos entregan opciones al estudiante para reconocer lo pendiente y facilitar la revisión por parte de docentes.

**Lista de verificación:** La lista de verificación posibilita al docente monitorear todo el progreso de sus estudiantes, y si resulta necesario, ajustar

los plazos de trabajo.

Utilice una lista de verificación para monitorear el avance de sus estudiantes en actividades o evaluaciones por procesos o etapas. La información en esta herramienta es ingresada por el mismo estudiante quien notifica sus avances al docente.

En el siguiente enlace puede profundizar los aprendizajes sobre las [listas de verificación.](https://aulavirtual.pucv.cl/portfolio/como-crear-una-lista-de-verificacion-para-mis-estudiantes/)

**Informes de actividad:** Permite realizar un seguimiento a las visitas o acciones realizadas por estudiantes en el aula y, en especial, a las actividades diseñadas, ya sean estas colaborativas, interactivas o informativas.

Acceda al siguiente enlace para profundizar en los [informes de actividad.](https://aulavirtual.pucv.cl/portfolio/como-seguir-el-trabajo-de-los-estudiantes-a-traves-de-informes-de-actividad/)

**Estado de finalización:** Permite ver el progreso de las actividades realizadas de cada participante del curso. Este estado indica si un participante ha ingresado a un recurso o realizado una tarea, actividad o un foro. Se puede configurar con criterios específicos para cada caso.

#### Calificación y cierre

**Sintetice** los contenidos más relevantes o pida a los estudiantes que lo realicen, mediante un mapa mental, conceptual, presentación o video. Complemente esas acciones **monitoreando el aprendizaje**: implemente actividades breves para rescatar aprendizajes y dificultades, mediante foros, cuestionarios y tareas. Si existen buenos insumos o productos, compártalos para que sean recursos de estudio de apoyo en el aula virtual.

#### Evaluaciones sumativas

En este punto, es importante tener en cuenta que se debe mantener siempre las notas y los promedios actualizados en la plataforma. Asimismo, para las evaluaciones existe una forma en la que usted puede modificar y/o asignar una calificación a un estudiante en Aula Virtual de su curso.

## Síntesis del capítulo

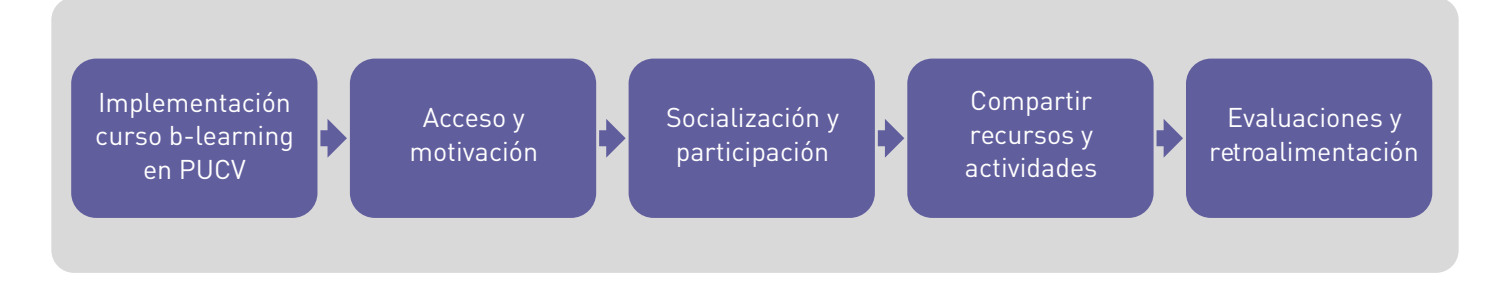

**Desarrollo**<br>**Docente** 

El proceso de implementación de una asignatura b-learning consta de cuatro fases: (1) acceso y motivación;(2) socialización y participación; (3) compartir recursos y actividades; (4) evaluaciones y retroalimentación. Estas etapas permiten el traspaso a modalidad virtual del guion pedagógico diseñado y los recursos didácticos que se escogieron para activar el curso b-learning. Una implementación adecuada permitirá que los estudiantes puedan aprender en forma autónoma y efectiva, contando siempre con el seguimiento del docente.

#### Referencias

Fink, L.D. (2003). Creating Significant Learning Experiences: an integrated approach to designing Colleges Courses. San Francisco: Jossey-Bass.

Keulzer, C. (1993). Midterm Evaluation of Teaching Provides Helpful feedback to Instructors. Teaching of Psychology, 20(4), 238-240.

Kennedy, D. (2007). Redactar y utilizar resultados de aprendizaje. Un manual práctico. University College Cork. Irlanda.

Latorre, M. (2013). Mapa del progreso de aprendizaje (MPA) y rutas de aprendizaje (RA) en Perú- 2013. Revista De Investigación En Psicología, 16(1), 211-231.

Pontificia Universidad Católica de Valparaíso. (2023). Directrices para el diseño curricular

de grados y títulos de pregrado. Pontificia Universidad Católica de Valparaíso. Valparaíso.

Pontificia Universidad Católica de Valparaíso (2020). Orientaciones para una docencia virtual de calidad en PUCV. [https://drive.google.com/](https://drive.google.com/file/d/1lSaS0MVZtcQV4EQe-qy_LjAKzN2cm2aQ/view) [file/d/1lSaS0MVZtcQV4EQe-qy\\_LjAKzN2cm2aQ/](https://drive.google.com/file/d/1lSaS0MVZtcQV4EQe-qy_LjAKzN2cm2aQ/view) [view?usp=sharing](https://drive.google.com/file/d/1lSaS0MVZtcQV4EQe-qy_LjAKzN2cm2aQ/view)

Pontificia Universidad Católica de Valparaíso (2020) Manual de orientaciones para una evaluación virtual de calidad en la PUCV. [https://drive.google.com/file/d/1euapcUWJ-](https://drive.google.com/file/d/1euapcUWJ-UPazrhyKyqDI3jrdTzREYKY/view?usp=sharing)[UPazrhyKyqDI3jrdTzREYKY/view?usp=sharing](https://drive.google.com/file/d/1euapcUWJ-UPazrhyKyqDI3jrdTzREYKY/view?usp=sharing)

Pontificia Universidad Católica de Valparaíso (2020) ¿Cómo desarrollar evaluaciones virtuales? [https://drive.google.com/file/d/1v8VfLohGqkrMi](https://drive.google.com/file/d/1v8VfLohGqkrMilxg609b0gA6S9hHE2Vj/view?usp=sharing) [lxg609b0gA6S9hHE2Vj/view?usp=sharing](https://drive.google.com/file/d/1v8VfLohGqkrMilxg609b0gA6S9hHE2Vj/view?usp=sharing)

CAPÍTULO IV

Evaluación de la implementación de un curso b-learning

En este capítulo se desarrollan los conceptos vinculados con la evaluación en contexto de asignaturas b-learning. A continuación, se presentan algunas orientaciones y recomendaciones de acciones para finalizar la asignatura ¿Cómo involucrar a estudiantes en este momento? ¿Cómo cerrar el curso? ¿De qué manera evalúo sus mejoras?

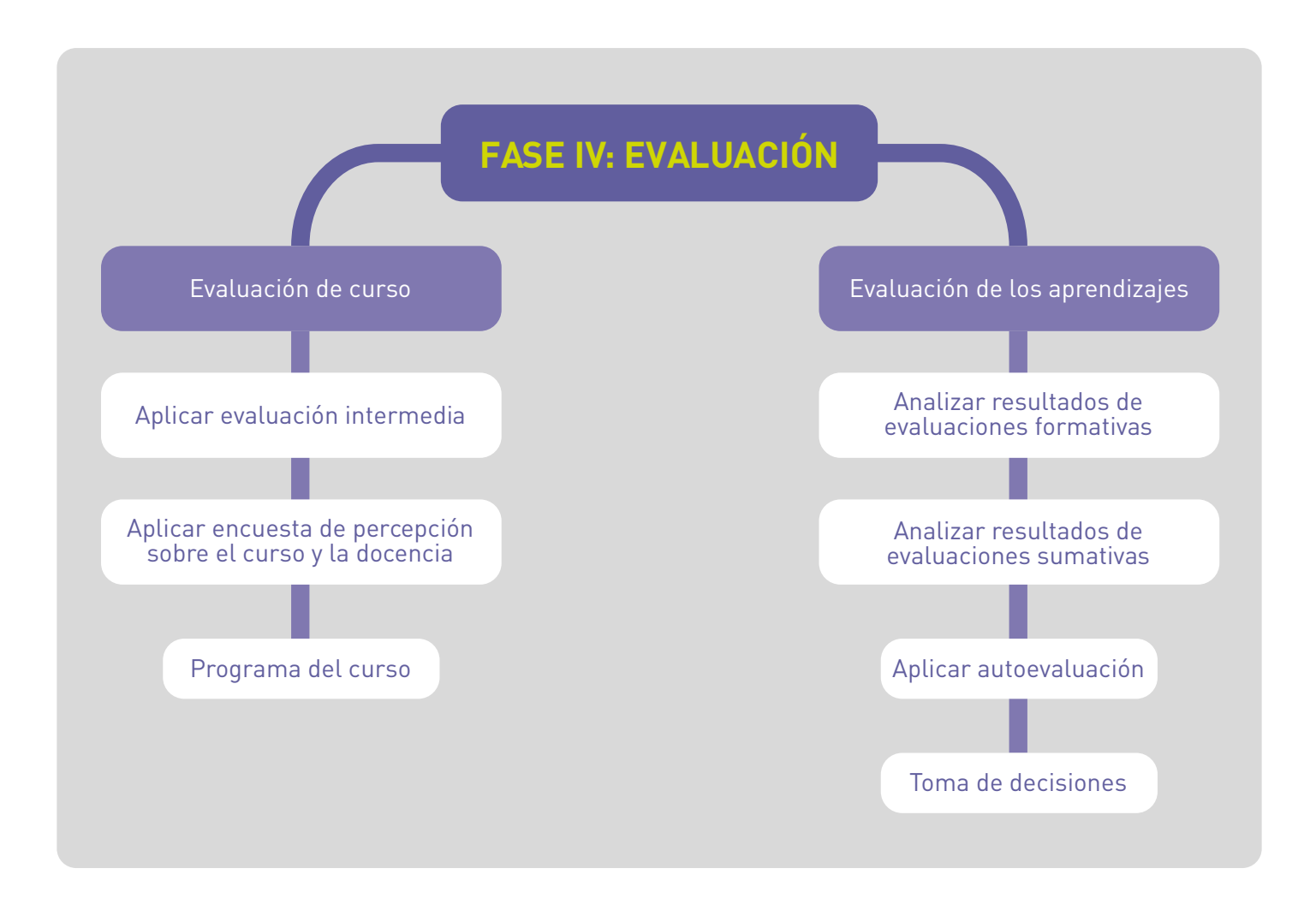

## Evaluación del curso

La etapa de evaluación es fundamental para **mejorar y actualizar una nueva versión del curso**. Para este fin contamos con la evaluación intermedia y la evaluación de los aprendizajes, las cuales recopilan retroalimentación de los/las participantes (estudiantes y profesores/tutores).

## Evaluación intermedia

La evaluación intermedia es un **Cuestionario de Opinión Estudiantil** que entrega información acerca de cuatro dimensiones esenciales:

- Enseñanza,
- Evaluación,
- Ambiente de aprendizaje y
- Responsabilidad profesional docente.

Esta evaluación tiene como objetivo entregar información sobre la percepción de los y las estudiantes sobre la calidad de la docencia, posibilitando al docente para poder tomar decisiones oportunamente y así mejorar o reorientar sus prácticas (Keutzer, 1993).

Revisa el documento ["Qué es la evaluación](https://innovaciondocente.ucv.cl/wp-content/uploads/2023/04/Que%CC%81-es-la-evaluacio%CC%81n-intermedia.pdf) [intermedia PUCV"](https://innovaciondocente.ucv.cl/wp-content/uploads/2023/04/Que%CC%81-es-la-evaluacio%CC%81n-intermedia.pdf) para conocer más detalles y características de este importante instrumento.

## Encuesta de percepción sobre el curso y la docencia

Al finalizar el curso puede realizar encuesta de percepción sobre el mismo y la docencia para recopilar retroalimentación por parte de los y las estudiantes. Con los resultados de la evaluación podrá ajustar y corregir detalles del curso.

Revisa el tutorial ["Cómo construir una encuesta](https://aulavirtual.pucv.cl/portfolio/construir-encuesta-tipo-escala-likert/) [tipo"](https://aulavirtual.pucv.cl/portfolio/construir-encuesta-tipo-escala-likert/) para conocer más detalles sobre las escalas likert en el Aula Virtual.

#### a) Indicadores de calidad para un curso en línea

Los siguientes elementos pueden considerarse como indicadores de calidad para un curso en línea\* para una autoevaluación:

#### **Indicadores de calidad para un curso en línea**

- 1. Introducción completa y clara del curso
- 2. los módulo de formación son claros y de dimensiones adecuadas.
- 3. Se fomenta y/o se requiere interactividad de tres tipos
- Estudiante-formador
- Estudiante-contenido
- Estudianteestudiante
- 4. los recursos están disponibles para todos los alumnos
- 5. Las actividades deben ser integrales y variadas
- 6. La evaluación es adecuada y coherente con los objetivos y resultados de aprendizaje
- 7. la interfaz web es amistosa e intuitiva para el participante

*\*Si bien se despliega una lista de indicadores de calidad, se sugiere revisar cada indicador y su caracterización haciendo clic [aquí.](https://issuu.com/samarypaez/docs/modelos_de_dise__o_instruccional/40)*

**Desarrollo**<br>**Docente** 

#### b) Encuesta de percepción Programa de Desarrollo Docente

El Programa de Desarrollo Docente cuenta con encuestas de percepción que tienen como propósito recoger información acerca de las percepciones del trabajo realizado de forma anónima y confidencial. Estas encuestas son analizadas con el fin de ajustar y mejorar lo realizado por ambos organismos de la PUCV.

## Evaluación de los aprendizajes

Al terminar un curso, se debe establecer un tiempo y metodología para analizar la evaluación de los aprendizajes alcanzados por los y las estudiantes. Siempre con el objetivo de mejorar la práctica docente y ajustar el contenido.

Para profundizar revisa las [infografías del](https://innovaciondocente.ucv.cl/?thegem_pf_item=relfexion-e-indagacion-sobre-el-quehacer-docente) [Programa de Desarrollo Docente](https://innovaciondocente.ucv.cl/?thegem_pf_item=relfexion-e-indagacion-sobre-el-quehacer-docente) sobre la reflexión e indagatoria del quehacer docente.

#### a) Analizar resultados de evaluaciones formativas

Puede analizar los resultados de las evaluaciones formativas de sus alumnos, mediante la comprobación de objetivos de aprendizajes y otras instancias como la evaluación intermedia, conversaciones grupales o entrevistas personales con los y las estudiantes. El fin es saber qué se logró, qué no y reflexionar sobre cómo se puede mejorar el curso para una nueva versión.

Revise el contenido ["¿Qué puedo hacer con los](https://vra.ucv.cl/ddcyf/wp-content/uploads/2017/08/que-puedo-hacer-con-los-resultados-de-la-evaluacion-de-mi-docencia_impresa1.pdf) [resultados de la evaluación de mi docencia?"](https://vra.ucv.cl/ddcyf/wp-content/uploads/2017/08/que-puedo-hacer-con-los-resultados-de-la-evaluacion-de-mi-docencia_impresa1.pdf) para profundizar en el análisis de resultados de evaluaciones formativas.

#### b) Analizar resultados de evaluaciones sumativas

Las evaluaciones sumativas son importantes tanto para estudiantes como docentes. Revisar el porcentaje de aprobación tanto de cada instrumento de evaluación sumativa cómo el porcentaje de aprobación total del curso es indispensable para identificar problemas con instrumentos de evaluación y/o calidad de los contenidos entregados.

Un análisis sobre la adecuación de los instrumentos de evaluación en perspectiva con el grupo estudiantil, el programa y el syllabus es primordial para mejorar el aprendizaje de los estudiantes.

Para profundizar en cómo reflexionar para mejorar el aprendizaje de los estudiantes, revise la [Infografía](https://vra.ucv.cl/ddcyf/wp-content/uploads/2017/08/como-reflexionar-para-mejorar-el-aprendizaje-de-mis-estudiantes_impresa1.pdf) creada por el Programa de Desarrollo Docente

#### c) Aplicar autoevaluación

Como docentes es crucial reflexionar sobre su trabajo de la mano con los datos anteriormente señalados para hacer un balance de lo positivo y negativo siempre con afán de mejorar.

#### Evaluar el diseño/rediseño del curso

Luego de recolectar información cuantitativa y cualitativa sobre el desarrollo y resultados de su asignatura deberá establecer qué decisiones tomar para mejorar el curso y/o responder de mejor manera al programa del curso planteado y/o perfil de egreso de la carrera impartida.

Al **tomar las decisiones** pertinentes para adecuar el curso, puede verse en la necesidad de rediseñar el mismo siempre en función del programa establecido y los objetivos de aprendizaje. Por ejemplo, una actualización de la bibliografía puede ser necesaria. Ya sea por la complejidad de esta o por los avances científicos en el área.

**a) Analizar los resultados de las evaluaciones previas:** Revise y analice los resultados de evaluaciones previas, debido a que pueden repetirse patrones respecto a ciertos ámbitos de la docencia y/o el contenido que se podrían reflexionar y ajustar para una nueva versión del curso.

**b) Proponer acciones para la mejora:** Innovar en los cursos es crucial para motivar a los y las estudiantes y actualizar los cursos para nuevos desafíos y/o habilidades necesarias en el campo laboral. Con este momento se consolida la calidad y el proceso de mejora continua de la asignatura. Proponga acciones de mejoras en todos los ámbitos del curso para atender a las observaciones realizadas por las y los participantes de este como a su propia autoevaluación. Para profundizar sobre cómo evaluar el impacto de las innovaciones puede revisar una infografía titulada ["Evaluar el](https://innovaciondocente.ucv.cl/wp-content/uploads/2018/09/INFO_IMPACTO_impr.pdf) [impacto de mis innovaciones"](https://innovaciondocente.ucv.cl/wp-content/uploads/2018/09/INFO_IMPACTO_impr.pdf).

#### Actualizar el curso

Como una manera de mantener el curso o la asignatura actualizada y lo más ajustada posible a las necesidades, se debe considerar la incorporación de mejoras para el siguiente semestre para así garantizar la calidad y el proceso de mejora continua.

Desarrollo

## Síntesis del capítulo

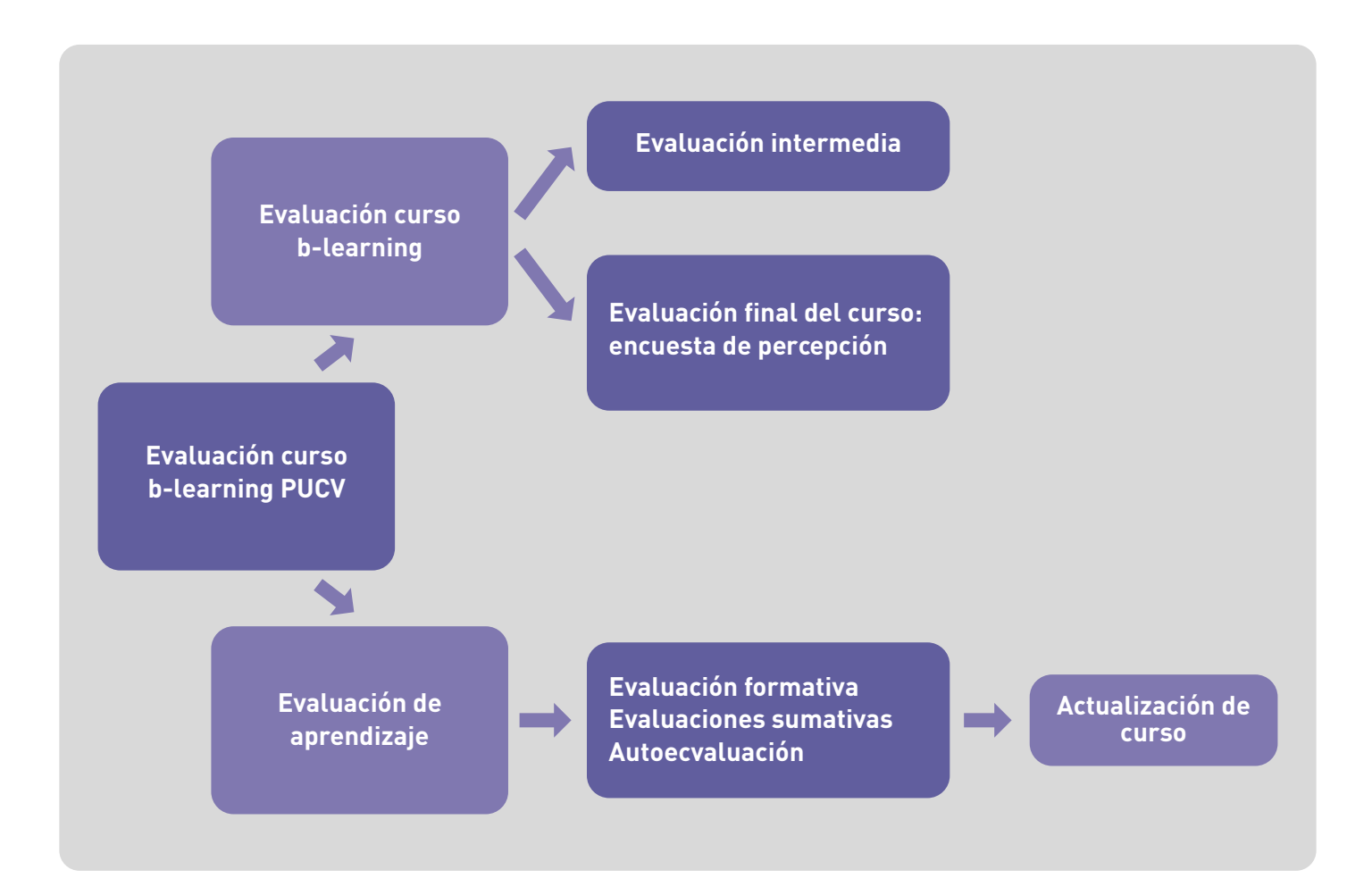

 $\bigoplus$  Desarrollo<br> $\bigoplus$  Docente puck

El proceso evaluativo de las asignaturas b-learning de PUCV, consta de dos ámbitos. El primero, se refiere a la revisión y medición de satisfacción del curso b-learning implementado y cursado por los estudiantes. El segundo, equivale a la evaluación del proceso de aprendizaje de los estudiantes que demuestra los resultados de aprendizaje logrados por medio de diversos

instrumentos. Al finalizar la implementación y aplicación de un curso b-learning es recomendable renovar los recursos digitales en caso de necesitar ser mejorados y en el caso de los aprendizajes, la actualización se refiere a buscar diversas estrategias de enseñanza para mejorar los aprendizajes de los estudiantes.

### Referencias bibliográficas

Fink, L.D. (2003). Creating Significant Learning Experiences: an integrated approach to designing Colleges Courses. San Francisco: Jossey-Bass.

Keulzer, C. (1993). Midterm Evaluation of Teaching Provides Helpful feedback to Instructors. Teaching of Psychology, 20(4), 238-240.

Kennedy, D. (2007). Redactar y utilizar resultados de aprendizaje. Un manual práctico. University College Cork. Irlanda.

Latorre, M. (2013). Mapa del progreso de aprendizaje (MPA) y rutas de aprendizaje (RA) en Perú- 2013. Revista De Investigación En Psicología, 16(1), 211-231.

Pontificia Universidad Católica de Valparaíso. (2023). Directrices para el diseño curricular de grados y títulos de pregrado. Pontificia Universidad Católica de Valparaíso. Valparaíso.

Pontificia Universidad Católica de Valparaíso (2020) Manual de orientaciones para una evaluación virtual de calidad en la PUCV. [https://drive.google.com/file/d/1euapcUWJ-](https://drive.google.com/file/d/1euapcUWJ-UPazrhyKyqDI3jrdTzREYKY/view?usp=sharing )[UPazrhyKyqDI3jrdTzREYKY/view?usp=sharing](https://drive.google.com/file/d/1euapcUWJ-UPazrhyKyqDI3jrdTzREYKY/view?usp=sharing )

Pontificia Universidad Católica de Valparaíso (2020) ¿Cómo desarrollar evaluaciones virtuales? [https://drive.google.com/file/d/1v8VfLohGqkrMi](https://drive.google.com/file/d/1v8VfLohGqkrMilxg609b0gA6S9hHE2Vj/view?usp=sharing) [lxg609b0gA6S9hHE2Vj/view?usp=sharing](https://drive.google.com/file/d/1v8VfLohGqkrMilxg609b0gA6S9hHE2Vj/view?usp=sharing)

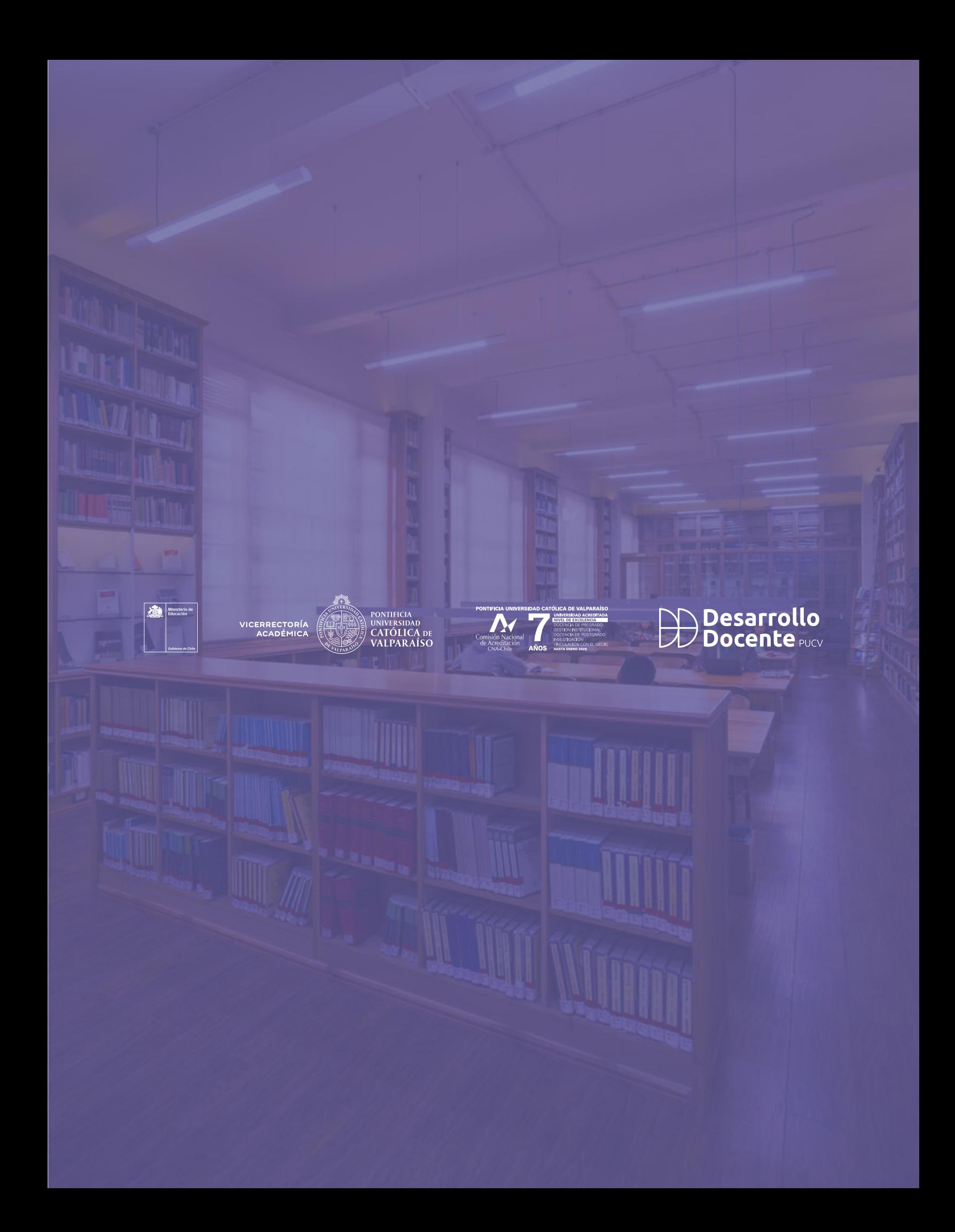